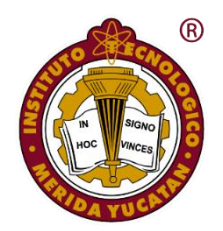

**SECRETARÍA DE EDUCACIÓN PÚBLICA TECNOLÓGICO NACIONAL DE MÉXICO INSTITUTO TECNOLÓGICO DE MÉRIDA**

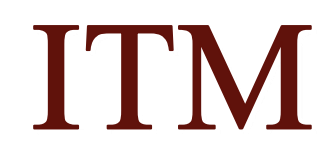

TESIS:

# SISTEMA SIMULADOR DE

# ENTRENAMIENTO MÉDICO (SEMSOR)

**PARA OPTAR AL GRADO DE:**

## MAESTRO EN INGENIERÍA

**PRESENTA:**

**I.S.C. ABDI GEOVANI ZAPATA MALDONADO**

**DIRECTOR:**

**M.C. JOSÉ AGUSTÍN HERNÁNDEZ BENÍTEZ**

**29 DE NOVIEMBRE DEL 2019 MÉRIDA, YUCATÁN, MÉXICO**

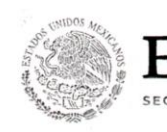

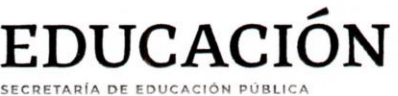

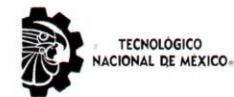

Instituto Tecnológico de Mérida

"2019, Año del Caudillo del Sur, Emiliano Zapata"

Mérida, Yucatán, 12/noviembre/2019

ASUNTO: Solicitud de autorización de impresión.

#### Daniel Arcángel López Sauri Jefe de la División de Estudios de Posgrado e Investigación PRESENTE

En virtud de que el C. Abdi Geovani Zapata Maldonado, ha culminado satisfactoriamente la tesis: "Sistema simulador de entrenamiento médico (SEMSOR)", participando exitosamente en el Seminario de Investigación de la misma y cubierto los requisitos necesarios para optar<br>al grado de "Maestro en Ingeniería" le solicitamos se le otorgue la Autorización<br>correspondiente para realizar la impresión de su tr producto de calidad la Comisión Revisora conformada por los que a continuación firman.

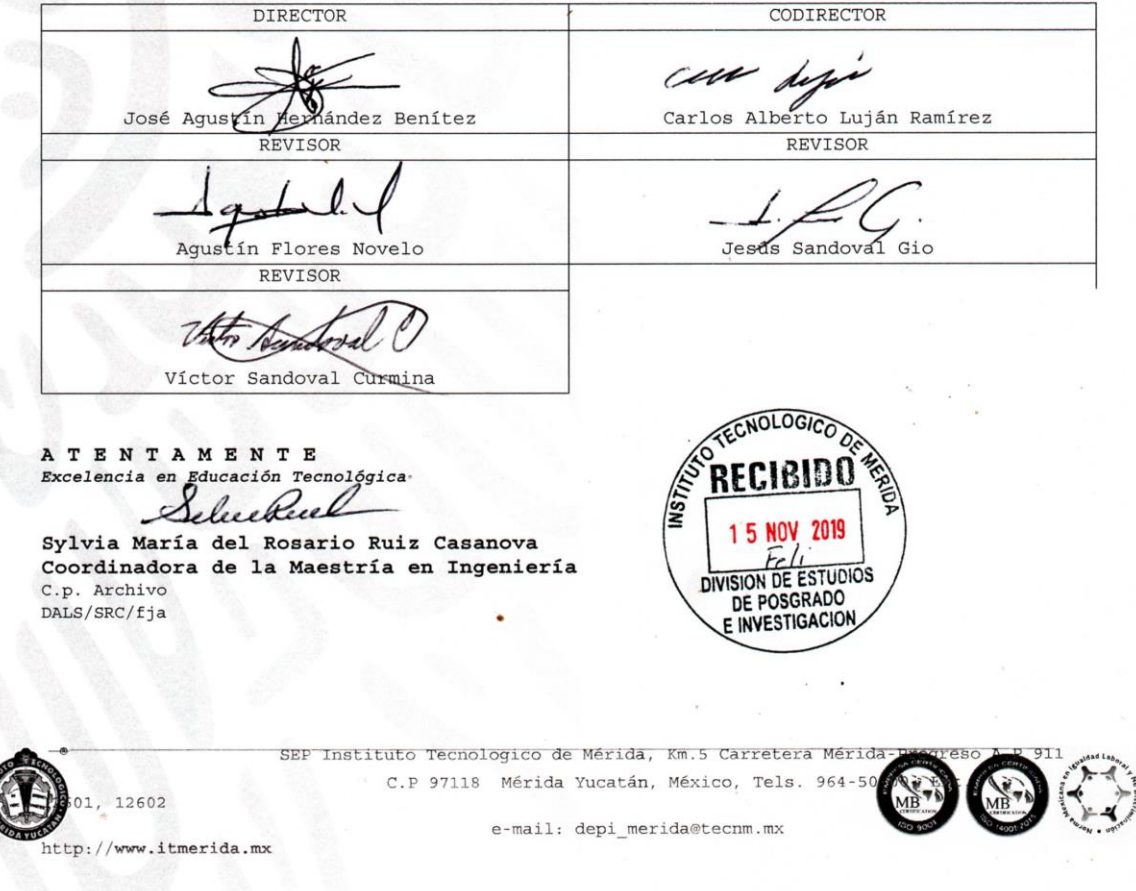

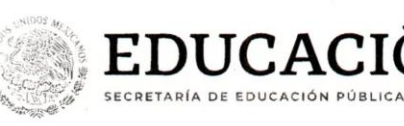

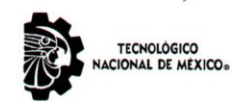

Instituto Tecnológico de Mérida

"2019, Año del Caudillo del Sur, Emiliano Zapata"

DEPENDENCIA: DIV. DE EST. DE POSG. E INV. No. DE OFICIO: X-439/19 Mérida, Yucatán, 15/noviembre/2019

**ASUNTO: AUTORIZACIÓN DE IMPRESIÓN** 

#### C. ABDI GEONANI ZAPATA MALDONADO PASANTE DE LA MAESTRÍA EN INGENIERÍA PRESENTE.

De acuerdo al fallo emitido por su director José Agustín Hernández Benítez, codirector Carlos Alberto Luján Ramírez y la comisión revisora integrada por Agustín Flores Novelo, Jesús Sandoval Gio y Víctor Sandoval Gurmina, considerando que cubre los requisitos establecidos en el Reglamento de Titulación de los Institutos Tecnológicos le autorizamos la impresión de su trabajo profesional con la TESIS:

#### "SISTEMA SIMULADOR DE ENTRENAMIENTO MÉDICO (SEMSOR)"

ATENTAMENTE Excelencia en Educación Te lógic DANIEL ARCANGEL LOPEZ SAURI  $S.E.P.$ JEFE DE LA DIVISIÓN DE ESTUDIOS DE ITUTO TECNOLOGICO DE MERIDA POSCRADO E INVESTIGACIÓN DIVISION DE ESTUDIOS DE POSGRADO E INVESTIGACION C.p. Archivo DALS/fja

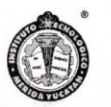

SEP Instituto Tecnologico de Mérida, Km.5 Carretera Mérida-Progreso A.P 911 C.P 97118 Mérida Yucatán, México, Tels. 964-50-00, Ext. 10001, 10401 10601, 10201 e-mail: cyd\_merida@tecnm.mx http://www.itmerida.mx

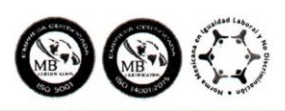

## AGRADECIMIENTOS

Esta tesis es el último paso de la maestría en Ingeniería y una meta profesional cumplida en mi vida.

Quiero expresar mi gratitud a las personas que me guiaron y apoyaron durante todo este largo proceso.

En primer lugar, quiero agradecer a mi esposa la Ing. Melissa Canul Rodríguez, por creer en mi capacidad y quien también ha sido partícipe durante el transcurso de este proyecto, además de ser mi principal apoyo y quién me motiva cada día con su cariño, comprensión y amor.

Le agradezco a los maestros por su orientación y guía durante todo el desarrollo de este trabajo. Sus lecciones permanecerán mi futuro.

Así mismo, le agradezco a toda mi familia, que con sus palabras de aliento no me dejaban decaer para que siguiera adelante y siempre sea perseverante y cumpla con mis ideales durante los últimos dos años de estudio.

Agradezco, por cada momento vivido durante todos estos años, son simplemente únicos.

Por último, quiero agradecer a todas las personas que sin esperar nada a cambio compartieron pláticas, conocimientos y diversión. A todos aquellos que, durante el tiempo de mi formación profesional, lograron convertirlo en realidad.

Gracias.

**I.S.C. Abdi Geovani Zapata Maldonado**

#### RESUMEN

**Introducción**: la parada cardiorrespiratoria es la emergencia vital por excelencia, punto final de muchas patologías agudas y graves que comprometen la vida de un paciente. Las maniobras de resucitación cardiopulmonar (RCP) van encaminadas a revertir esta situación. La tecnología que nos rodea en la actualidad puede ayudarnos a mejorar distintos aspectos en la asistencia y enseñanza-aprendizaje.

**Objetivo**: desarrollar una herramienta SSEM (Sistema simulador de entrenamiento médico) que permita el entrenamiento y aprendizaje del personal médico respecto a la aplicación del RCP Básico en un maniquí integrado por un sistema de sensores, así como, determinar la mejora en la calidad de la RCP cuando se incorporan herramientas de tecnología innovadoras.

**Metodología**: se desarrolló un dispositivo incorporado a un Maniquí SANI, siguiendo la metodología de prototipos y siguiendo la Norma establecida por la American Heart Association (AHA), quien publica y actualiza las Guías para reanimación cardiopulmonar (RCP). Se realizaron las pruebas por parejas en la Escuela de Enfermería del IMSS del Estado de Yucatán. La observación de habilidades se realizó en los últimos 8 meses de concluir la tesis.

**Resultados**: los resultados se componen: 1) se han obtenido mejores resultados en la asistencia de RCP con el personal del área de la salud, como médicos y personal de enfermería con un dispositivo que se encuentra en el interior de un Maniquí SANI, además de ser guiado por expertos en entorno simulado en comparación con asistencia de pareja rescatadora sin el dispositivo, 2) la toma de decisiones durante una RCP no se ve afectada por la fatiga tras 2 minutos de compresiones torácicas (ya sea sólo compresiones continuas o compresiones y ventilación), 3) el Sistema Simulador de Entrenamiento Médico para RCP Básico (SEMSOR) permite sistematizar y unificar la evaluación de una RCP. Esta herramienta ha obtenido buenos resultados en su validación.

**Conclusiones**: Es posible mejorar la calidad de la RCP con dispositivos tecnológicos, por lo que se instrumentó un maniquí de RCP Básico, en especial el modelo comercial Maniquí SANI, mismo que nos ayudó en la práctica y/o en la evaluación más objetiva de la formación, puesto que la instrumentación consistió en detectar 4 aspectos; zona de compresión, frecuencia y fuerza de compresión e insuflación. **Palabras clave:** Maniobras de la RCP, Maniquí SANI, Área de la Salud, Compresiones, Insuflaciones.

# Contenido

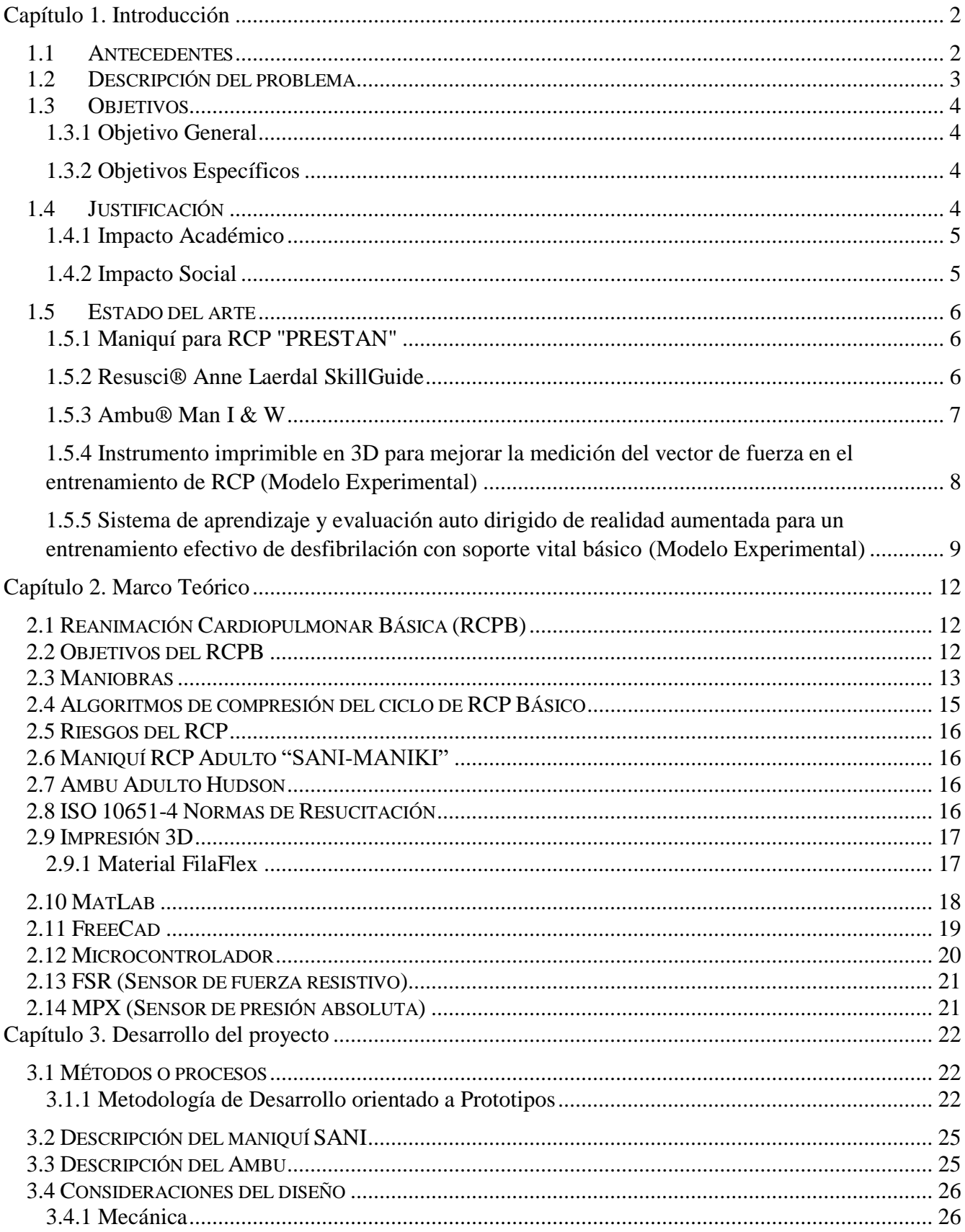

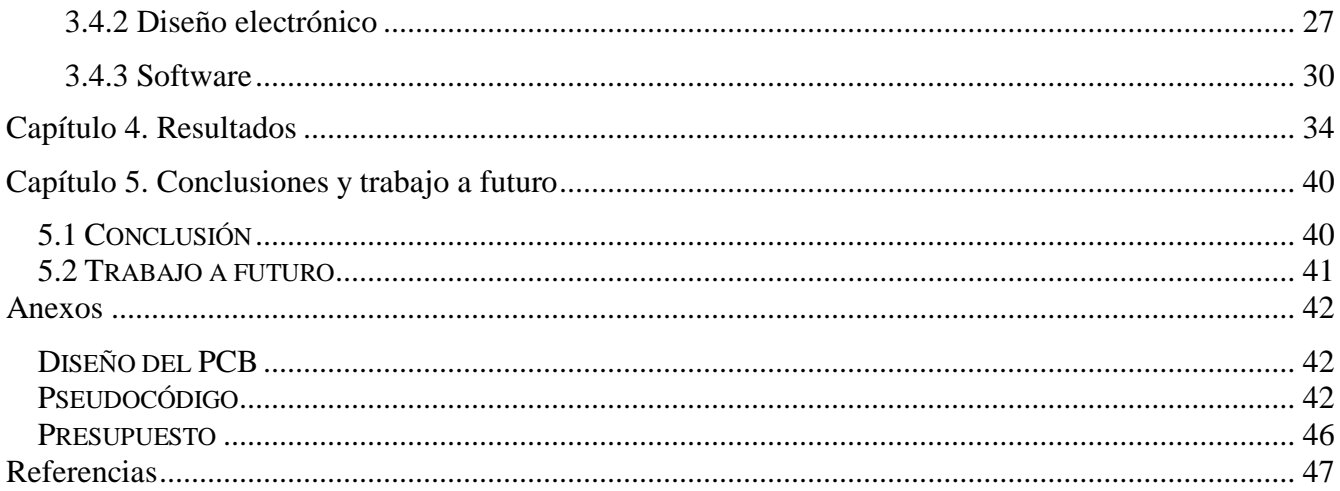

# Índice de Figuras

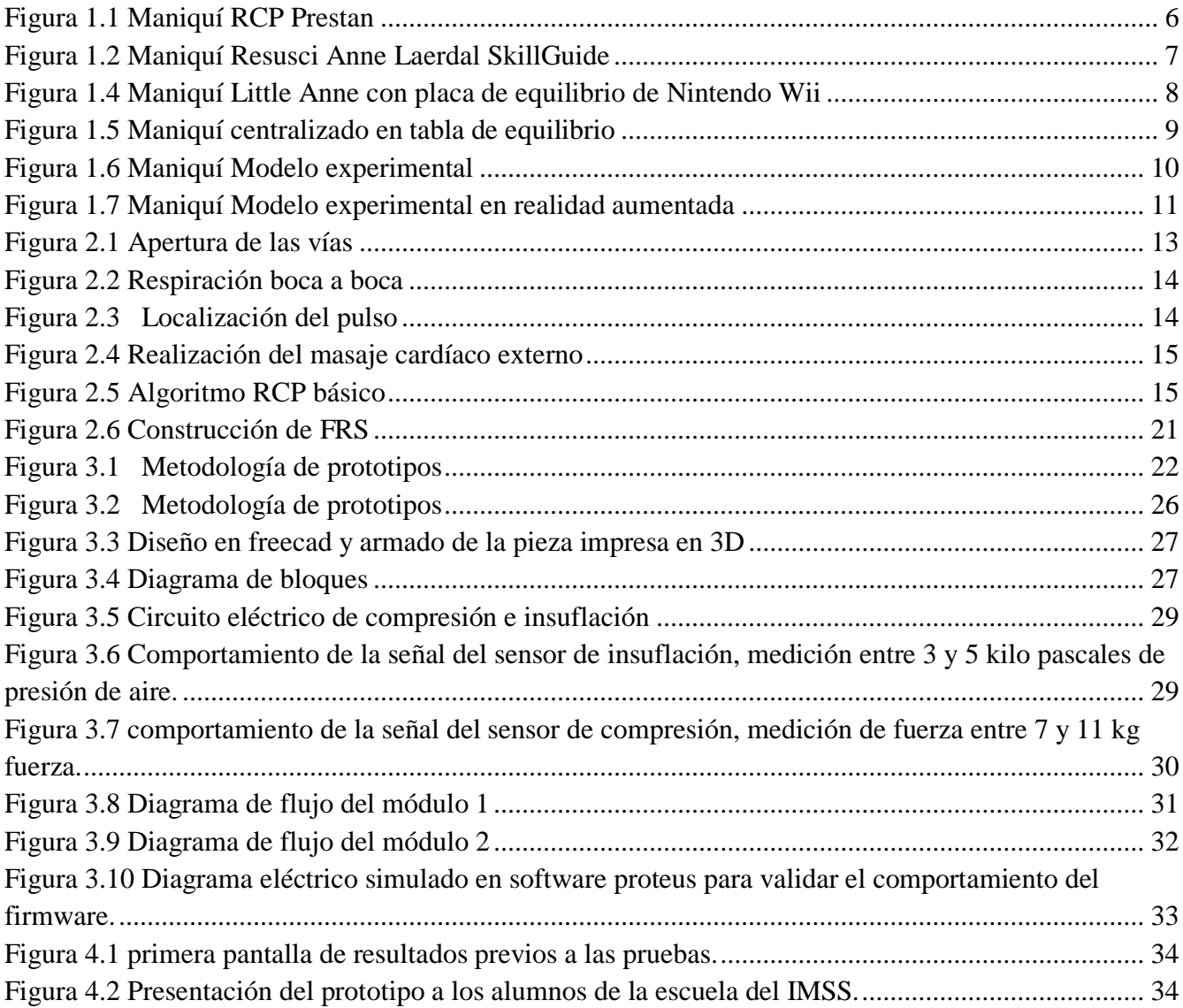

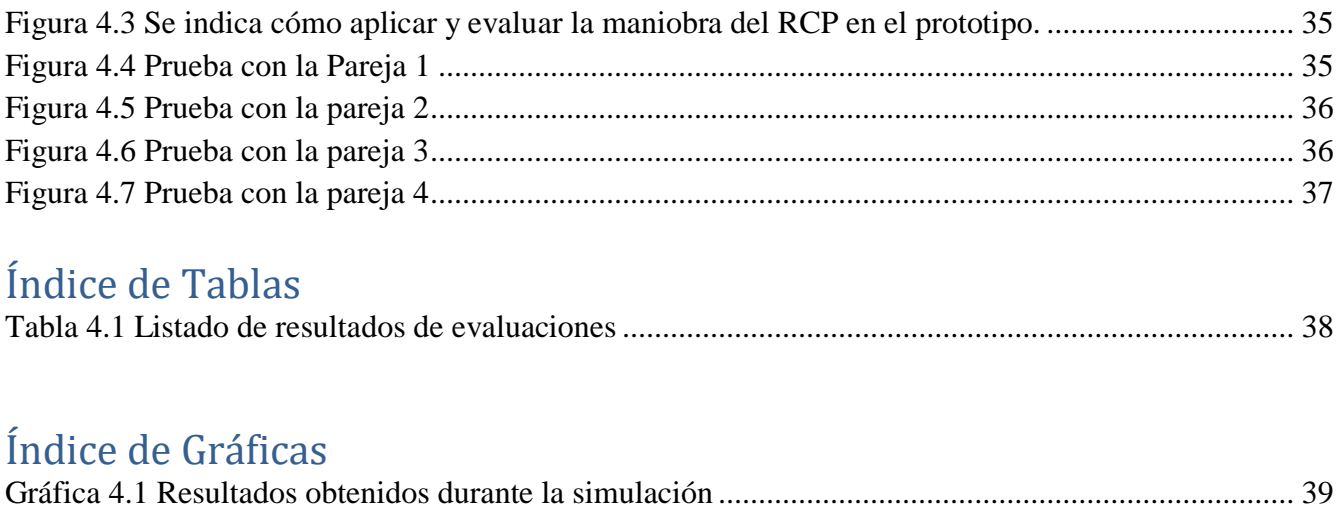

# <span id="page-8-1"></span><span id="page-8-0"></span>**Capítulo 1. Introducción**

## **1.1Antecedentes**

La parada cardiorrespiratoria es la emergencia vital por excelencia, punto final de muchas patologías agudas y graves que comprometen la vida de un paciente. La nueva técnica de RCP fue desarrollada a finales de la década de los cincuenta e inicios de la década de los sesenta [1]. Los descubridores de la ventilación de boca a boca lo realizaron por primera vez, el Doctor James Elan y Peter Safar. Aunque la reanimación boca a boca ya fue descrita en la Biblia (usada por comadronas y para resucitar a los recién nacidos) no se había usado hasta que fue redescubierta en los años 1950.

A principios de la década de los cincuenta, los doctores Kouwenhoven, Knickerbocker y Jude descubrieron las ventajas de la compresión torácica para provocar la circulación artificial. Más tarde en 1960, la reanimación boca a boca y el masaje externo del corazón se combinaron para crear el RCP que se usa hoy en día.

En 1966 la Academia Nacional de las Ciencias y el Consejo Nacional de Investigación de EEUU realiza la primera conferencia sobre reanimación cardiopulmonar, donde se sentaron las bases de para la protocolización de la RCP y se estableció la necesidad de generalizar los entrenamientos del personal sanitario en las técnicas de reanimación. Dos años más tarde, el propio Safar protocolizan las técnicas de RCP, misión que posteriormente asume la Asociación Americana del Corazón (AHA), publicando periódicamente, en la revista JAMA, diferentes actualizaciones. Europa se suma a esta iniciativa y en 1989 se crea el Consejo Europeo de Resucitación (ERC), en el que participan expertos del Comité Español de RCP y que en 1992 publica las Normas Europeas de Soporte Vital para Adultos.

En México, el 70% de los ataques cardiacos ocurren en casas y espacios públicos, de los cuales sólo el 5% de las víctimas reciben reanimación cardiopulmonar (RCP).

El paro cardiaco que ocurre fuera de las instalaciones hospitalarias representa un problema de salud pública debido a que se estima aproximadamente de 33,000 a 150,000 muertes al año [2].

Las mortalidades son tan elevadas que incluso llegan al 100% de los eventos, cifras mucho más altas que las ocurridas en otros países.

Al igual que otros países, la norma que adopta México es de la American Heart Association (AHA), quien publica y actualiza las Guías para reanimación cardiopulmonar (RCP) y atención cardiovascular de emergencia (ACE) científicas, que conforman la base de los protocolos que

salvan vidas usados por profesionales de la salud, empresas y hospitales en los Estados Unidos y en todo el mundo.

Se ha demostrado que en diversos países existe un incremento en la tasa de supervivencia tras un paro cardíaco al implementar programas de salud pública que permite a las personas capacitarse en las técnicas de RCP.

La reanimación cardiopulmonar (RCP) es una combinación de respiración de rescate y compresiones de pecho, administrada a las víctimas que se cree tienen un paro cardiaco.

Al realizar el primer prototipo denominado SEMSOR, se comienza la investigación con apoyo de docentes de especialidades en la facultad de enfermería de la Universidad Autónoma de Yucatán e Intensivas del Hospital Juárez sobre los detalles de las maniobras de RCP; de tal forma, que se diseña una herramienta que permita el entrenamiento y aprendizaje del personal en el área de la salud respecto a la aplicación de este importante proceso.

Durante las investigaciones se logra el desarrollo de un prototipo consistente en un dispositivo electrónico que permite contabilizar el número de compresiones e insuflaciones a base de sensores de sonido y de presión para las maniobras del RCPB (Reanimación Cardiopulmonar Básica) apoyado en la utilización de un maniquí especializado para su entrenamiento. Dicho maniquí apoya a los estudiantes en el aprendizaje de la parte práctica de las técnicas RCPB con base a maniobras realizadas, obteniendo conocimientos básicos después de los cursos que se imparten en distintas instituciones y hospitales.

#### <span id="page-9-0"></span>**1.2Descripción del problema**

En algunas instituciones del área de la salud, se ha comprobado que aún existe la dificultad del personal médico y enfermería en realizar adecuadamente las maniobras del RCP Básico (Reanimación Cardiopulmonar), al carecer de tecnologías, como sistemas de simulación de entrenamientos médicos que permita reforzar el conocimiento a través de las prácticas de RCP, originado también por la falta de recursos materiales y económicos de hospitales e instituciones.

# <span id="page-10-0"></span>**1.3Objetivos**

# **1.3.1 Objetivo General**

<span id="page-10-1"></span>Desarrollar una herramienta SSEM (Sistema simulador de entrenamiento médico) que permita el entrenamiento y aprendizaje del personal médico respecto a la aplicación del RCP Básico en un maniquí integrado por un sistema de sensores.

# <span id="page-10-2"></span>**1.3.2 Objetivos Específicos**

- Desarrollar un sistema de sensores de compresión e insuflación adaptados a un muñeco anatómico de RCP básico.
- Integrar el SSEM para RCP Básico con el Hardware (maniquí) del Sistema, para constatar la operatividad conjunta.
- Desarrollar escenarios de pruebas para el SSEM para RCP Básico y realizar el análisis de resultados.
- Medir la fuerza de las compresiones por medio de un sensor flexiforce en el rango de 6kg y 8kg.
- Medir la presión de aire de la insuflación por medio de un sensor MPX para medir un volumen de 500 ml para una presión de 4.0 kPa (40 cm H2O).
- Medir la frecuencia de las compresiones mediante un algoritmo en un determinado tiempo.

## <span id="page-10-3"></span>**1.4Justificación**

El desarrollo de una tecnología SSEM sirve al personal del área de la salud y sociedad como una herramienta de entrenamiento que facilite la eficiente administración del proceso de enseñanzaaprendizaje, ya que estas maniobras son vitales para auxiliar la vida de una persona que en cualquier momento presente un Parocardiorespiratorio (PCR).

La implementación de una tecnología SSEM beneficiará al personal médico apoyando la experiencia a través de la práctica. Es posible visualizar una proyección de aplicaciones de la investigación en el desarrollo y la implementación en espacios rurales con poco alcance tecnológico. La tecnología SSEM tendrá implicaciones prácticas ya que servirá de ayuda para resolver problemas de la vida real, en casos de resucitación que marcan la diferencia entre la vida y la muerte de un paciente.

### **1.4.1 Impacto Académico**

<span id="page-11-0"></span>Al comenzar con el proyecto se detectó que el personal del área de la salud (Socorristas, Intensivistas, Anestesistas, Enfermeras y Doctores) del Hospital Benito Juárez García, Cruz Roja y la Facultad de Enfermería de la UADY del Estado de Yucatán, no cuentan con la capacitación suficiente para aplicar una correcta Reanimación Cardiopulmonar (RCP) a adultos.

Desde el 2010, se comienza la investigación en la facultad de enfermería de la Universidad Autónoma de Yucatán e Intensivas del Hospital Juárez los detalles de las maniobras de RCP; diseñando una herramienta que permita el entrenamiento y aprendizaje del personal en el área de la salud mediante un prototipo electrónico que permite contabilizar el número de compresiones e insuflaciones para las maniobras del RCPB (Reanimación Cardiopulmonar Básica) junto con un maniquí especializado para su entrenamiento.

#### **1.4.2 Impacto Social**

<span id="page-11-1"></span>En algunas áreas de la salud se cuenta el RCP. De acuerdo con las estadísticas del Instituto Mexicano del Seguro Social (IMSS) de 250,000 a 300,000 pacientes mueren a consecuencia de un paro cardiorrespiratorio, mientras que del 40% al 60% se consigue restaurar la circulación por medio del RCP [1].

Las técnicas de Reanimación Cardiopulmonar (RCP) se introducen al inicio de la década de los sesenta y a pesar de que estas técnicas son periódicamente revisadas por expertos, los aspectos básicos de las mismas no han sufrido grandes cambios durante los últimos años. El entrenamiento para RCP ha sido recomendado para profesionales médicos por más de tres décadas. Esta formación tiene características especiales debido a que es eminentemente práctica y no puede aprenderse practicando directamente sobre un paciente a menos que éste lo requiera, en cuyo caso no sería una práctica sino una resucitación real.

Con el dispositivo SEMSOR se puede reducir la incertidumbre en las maniobras de la aplicación del tratamiento de RCP Básico, logrando generar mayor personal de salud calificado para actuar correctamente en las emergencias y salvando más vidas e impactando de forma positiva a la sociedad.

## <span id="page-12-0"></span>**1.5 Estado del arte**

# **1.5.1 Maniquí para RCP "PRESTAN"**

<span id="page-12-1"></span>El Maniquí es utilizado para realizar la técnica de RCP, la ventilación y masaje cardíaco les ofrece a los estudiantes una experiencia de formación realista que los prepara para los escenarios de rescate real. Incluye Sistema Clicker audible que le permite al usuario identificar si la compresión se ha realizado con la profundidad correcta. Así mismo introduce el Sistema de Monitoreo de frecuencias por el cual indica si la frecuencia en la compresión es la adecuada mediante sistema de luces. [3]

Por su diseño, es ideal para propósitos educativos en donde los Instructores pueden monitorear varios alumnos a la vez y éstos a su vez tienen un feedback directo en cuanto a si la profundidad de las compresiones efectuadas ha sido correcta y si las mismas fueron realizadas con la frecuencia necesaria gracias a los mencionados Sistemas Indicadores.

La apariencia del maniquí es real a la vista y al tacto, hecho de material Látex Free con expansión del Tórax frente a la ventilación y aperturas de vías aéreas por inclinación de la cabeza-mentón para una compresión cabal del mecanismo de apertura de Vías Aéreas, como se muestra en la figura 1.1.

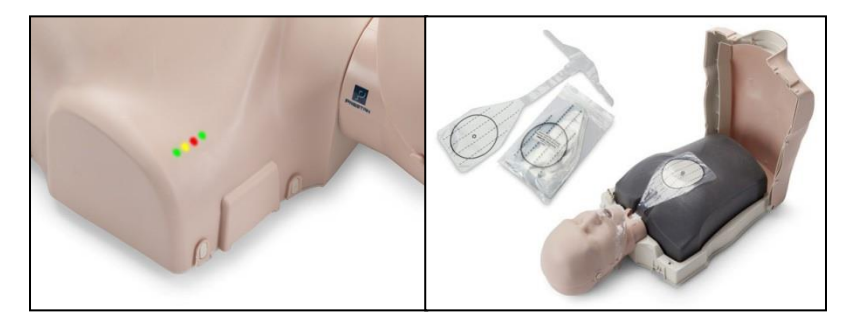

Figura 1.1 Maniquí RCP Prestan

## <span id="page-12-3"></span>**1.5.2 Resusci® Anne Laerdal SkillGuide**

<span id="page-12-2"></span>El Resusci Anne está diseñado para cumplir con todos los requerimientos de la enseñanza de Soporte Vital Básico, con las menores necesidades de equipamiento. Este maniquí permite practicar las técnicas de RCP básica, combinarlas con las de la desfibrilación semiautomática, y/o la práctica de extracción y manejo del trauma [4].

Maniquí de RCP con caja de señales, para tener un feedback de la práctica, proporcionando un feedback inmediato indicando si la ventilación es correcta, insuficiente, excesiva, o incluso demasiado rápida. Con relación al masaje cardíaco indican si es correcto, insuficiente, excesivo, o incluso si está fuera de zona.

Su eficacia educativa al concentrar las prácticas en conocimientos y técnicos llaves de la RCP, gracias a la válvula unidireccional y la salida del aire por el costado el uso resulta muy higiénica.

Es anatómicamente realista, permitiendo aprender cómo tratar a una víctima real y aporta calidad a la práctica, como se muestra en la figura 1.2.

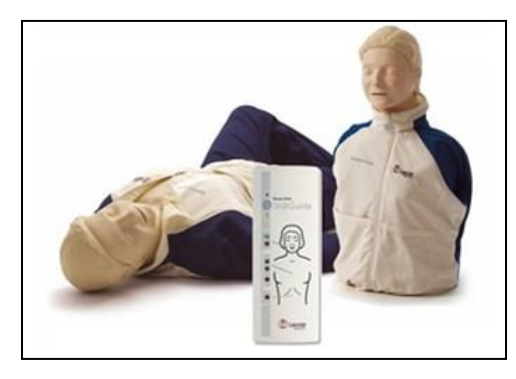

Figura 1.2 Maniquí Resusci Anne Laerdal SkillGuide

#### **1.5.3 Ambu® Man I & W**

<span id="page-13-1"></span><span id="page-13-0"></span>El modelo Amu Man I (intrumental) está equipado con un instrumento motorizado mecánico que muestra la eficacia de la reanimación y puede indicar los resultados de la fuerza de compresión del pecho, la posición incorrecta de las manos o el volumen de ventilación, así como las indicaciones sobre la distensión del estómago [5].

El modelo Ambu Man W (wireless, inalámbrico), no necesita cables. Esto significa que se puede utilizar en un entorno lejos de un ordenador o enchufe, lo que nos ofrece libertad durante el entrenamiento ya que no hay nada alrededor, como se muestra en la figura 1.3.

Las vías respiratorias se abren solamente cuando la cabeza está correctamente hiperextendida. Manualmente el instructor puede activar el pulso de la carótida.

El pulso de la carótida también se activa durante la compresión correcta del pecho.

El instrumento de monitorización, le indica al instructor el volumen de aire (en L) y la profundidad de compresión del pecho (en mm). Además, permite visualizar cuando la compresión se realiza con la posición incorrecta de las manos y cuando se presenta una distensión gástrica ya que aparece un símbolo de advertencia.

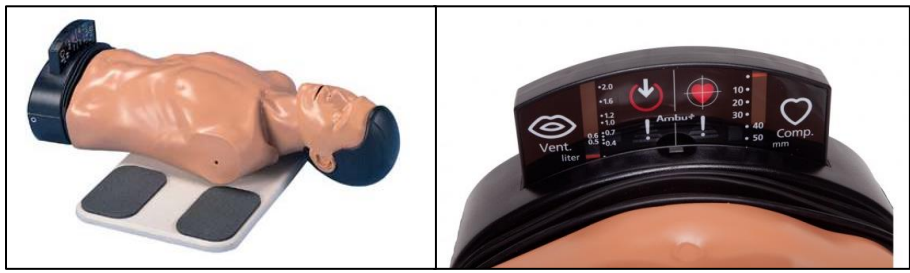

Figura 1.3 Maniquí Ambu® Man I & W

# <span id="page-14-0"></span>**1.5.4 Instrumento imprimible en 3D para mejorar la medición del vector de fuerza en el entrenamiento de RCP (Modelo Experimental)**

El sistema mide la magnitud, dirección y frecuencia de las compresiones de RCP aplicadas durante las sesiones de entrenamiento de RCP. A diferencia de los métodos tradicionales de CPR, nuestro sistema permite a los aprendices y entrenadores para obtener retroalimentación automática y precisa. Usando nuestro sistema, un solo entrenador puede realizar un seguimiento de múltiples aprendices de RCP a la vez. Además, un aprendiz puede observar su propio rendimiento mientras entrena solo, lo que permite la autoevaluación y las correcciones en la postura y la presión, lo que lleva a una mejora en el procedimiento de RCP [6]

Nuestro sistema de RCP consiste en un componente 3D, creado a través de una impresora 3D, que conecta metódicamente un maniquí de entrenamiento de reanimación cardiopulmonar Little Anne® sobre una placa de equilibrio de Nintendo Wii, como se muestra en la figura 1.4.

<span id="page-14-1"></span>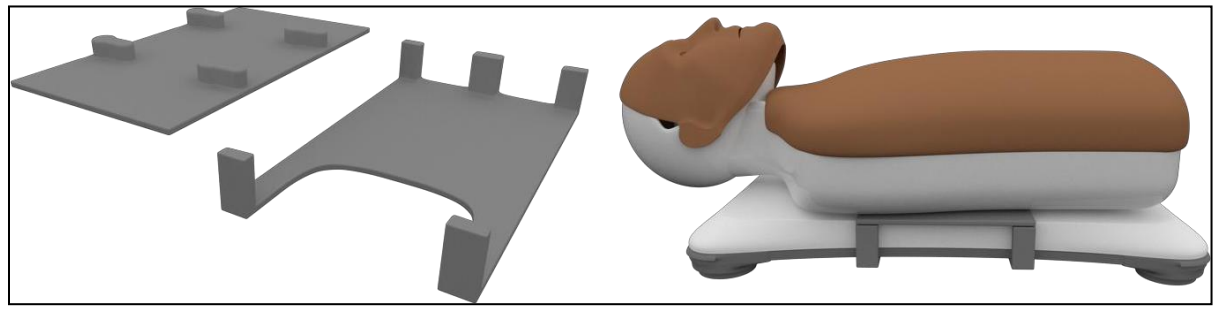

Figura 1.4 Maniquí Little Anne con placa de equilibrio de Nintendo Wii

Wii Balance Board, que tiene cuatro sensores de peso en sus bordes, se utiliza para adquirir datos de fuerza aplicados en el cofre del maniquí durante el procedimiento de RCP. Cada uno de los cuatro sensores adquiere una parte de la fuerza aplicada sobre el tablero. El componente 3D tiene alfileres que se ajustan en los orificios del maniquí de RCP, que se adhieren firmemente al maniquí, que recibe las compresiones de RCP. Mantiene firmemente el maniquí centralizado en la tabla de equilibrio, como se muestra en la figura 1.5.

Por lo tanto, la presión que realiza cada usuario se distribuye uniformemente entre los cuatro sensores de la placa Balance, lo que nos permite adquirir datos con mayor precisión. Dichos datos incluyen la magnitud, dirección y frecuencia de las compresiones del procedimiento de RCP.

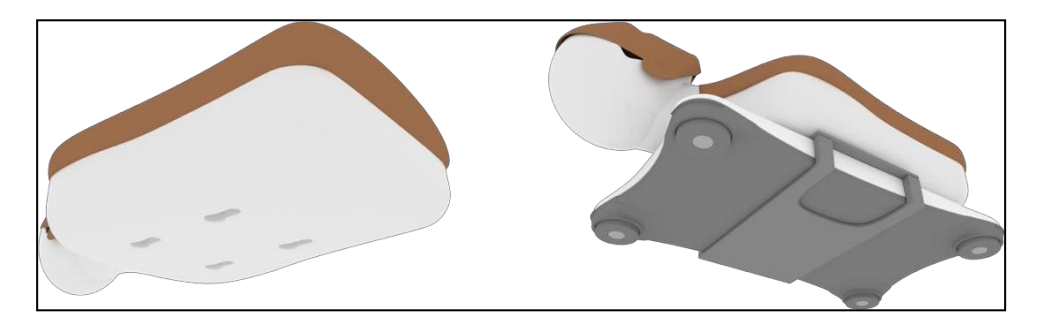

Figura 1.5 Maniquí centralizado en tabla de equilibrio

# <span id="page-15-1"></span><span id="page-15-0"></span>**1.5.5 Sistema de aprendizaje y evaluación auto dirigido de realidad aumentada para un entrenamiento efectivo de desfibrilación con soporte vital básico (Modelo Experimental)**

Brindar una ayuda cognitiva efectiva tanto a los legos como a los proveedores de atención médica en los procedimientos básicos de soporte vital y desfibrilación (BLSD) es un objetivo educativo relevante en resucitación [7].

Se desarrolló un programa de simulación de aprendizaje por autoaprendizaje para maximizar los resultados de aprendizaje, ayudando a mejorar las habilidades motoras y la retención del conocimiento cognitivo, reduciendo la intervención y el costo del instructor.

Se utilizó la tecnología Microsoft HoloLens, que permite a los usuarios interactuar con hologramas de alta definición. Holo-BLSD se desarrolló como un entorno de entrenamiento autodidáctico de realidad mixta que también permite la evaluación, utilizando un maniquí de RCP estándar de bajo costo para entregar información táctil.

El maniquí fue "aumentado" por un entorno virtual interactivo que reproducía escenarios realistas. Los estudiantes utilizaron gestos naturales, movimientos corporales y comandos hablados para realizar sus tareas, con objetos tridimensionales virtuales anclados al maniquí y al entorno, como se muestra en la figura 1.6.

Creemos que tal proyecto es el primero en el dominio de BLSD.

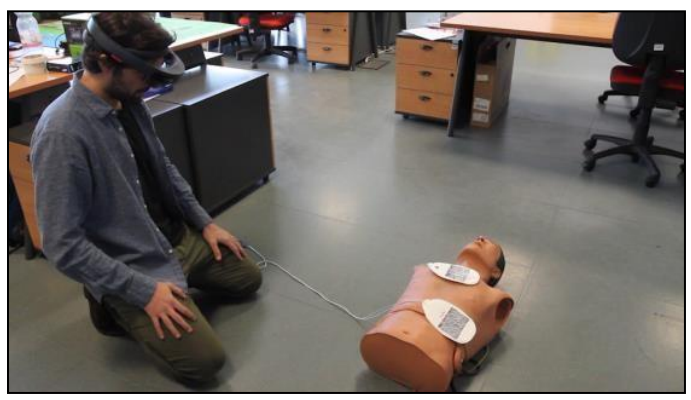

Figura 1.6 Maniquí Modelo experimental

<span id="page-16-0"></span>Holo-BLSD es un entorno interactivo de aprendizaje de realidad mixta que proporciona a los alumnos retroalimentación en tiempo real.

En el modo de entrenamiento, se proporciona un programa de auto instrucción.

Después de una breve fase de inducción, los usuarios son guiados a través de la secuencia de acciones requeridas. Los personajes no jugadores (NPC) con diferentes roles (transeúntes, familiares de pacientes, miembros del equipo médico) entregan información o ayudan al alumno durante el procedimiento.

En el modo de evaluación, no se dan pautas, ya que el sistema solo registra y analiza las acciones realizadas por el aprendiz evaluado.

Las técnicas de MR proporcionan más interactividad y aumentan el realismo, al enriquecer el mundo real con la información digital registrada en la percepción del entorno por parte del usuario. Para evaluar el sistema prototípico, realizamos una evaluación cualitativa con un panel de usuario, como se muestra en la figura 1.7

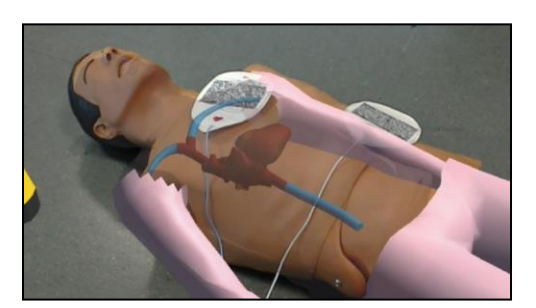

Figura 1.7 Maniquí Modelo experimental en realidad aumentada

<span id="page-17-0"></span>Las principales limitaciones de los desarrollos mencionados carecen de la medición de ventilación de la insuflación. De igual forma, los costos de los dispositivos no se encuentran accesibles a las instituciones y hospitales de enseñanza en el área de la salud, puesto que las nuevas tecnologías en impresión 3D permiten crear piezas o partes de modelos anatómicos para el RCP.

# <span id="page-18-0"></span>**Capítulo 2. Marco Teórico**

Para la enseñanza del RCP básico, el uso de modelos fisiológicos en simuladores es escasa, se utilizan desde folletos, libros, presentaciones electrónicas, videos; que permite una interacción más cercana a una situación real, a continuación, se presentan algunos conceptos básicos de la maniobra del RCP, al igual se presentan los materiales y sensores utilizados para la generación del simulador de entrenamiento medico en el RCP básico.

#### **2.1 Reanimación Cardiopulmonar Básica (RCPB)**

<span id="page-18-1"></span>La RCP básica comprende las maniobras (elementales habilidades psicomotoras, cuya aplicación contiene un fuerte componente emotivo) de sustitución de funciones cardíacas y respiratorias que se llevan a cabo sin necesidad de ningún instrumental. [8] Este proceso está establecido bajo la American Heart Association (AHA), siendo el máximo referente científico en materia de cardiología en los Estados Unidos y en el resto del mundo. Debido a su volumen de publicaciones científicas, actualmente determina y define las directrices de los avances médicos en el ámbito de la cardiología. [9]

Es una combinación de respiraciones con masaje cardíaco externo. Cuando el corazón no funciona normalmente la sangre no circula, se disminuye el suministro de oxígeno a todas las células del cuerpo, esto ocurre frecuentemente durante un ataque cardíaco o un Paro Cardiorrespiratorio.

Una manera simple de determinar si el corazón funciona es evaluando el pulso.

Si la persona no tiene pulso es necesario reiniciar la circulación por medio de la comprensión sobre el pecho practicando Reanimación Cardiopulmonar la cual tiene dos propósitos.

Mantener los pulmones llenos de oxígeno cuando la respiración se ha detenido.

 Mantener la sangre circulando llevando oxígeno al cerebro, al corazón y las demás partes del cuerpo.

#### **2.2 Objetivos del RCPB**

<span id="page-18-2"></span>Identificar si el paciente se encuentra con un paro cardiorrespiratorio, realizar maniobras de ventilación y masaje cardíaco externo.

#### **2.3 Maniobras**

<span id="page-19-0"></span>Se ejecutarán según se ha detectado la ausencia de una constante vital (respiración o pulso) o de ambas. Es muy importante que se realicen de una manera rápida, exacta y ordenada.

Es conveniente emplear unos instantes en la inspección visual del lugar y los alrededores en busca de otros riesgos que puedan poner en peligro nuestra propia vida.

Hay que establecer medidas de autoprotección necesarias, incluso guantes para la prevención de posibles contagios, también observar si hay líquidos inflamables, materias tóxicas, corrosivas en la ropa u objetos punzantes o cortantes (hierros, cristales, etc.) que puedan herirnos, si es un accidente por electricidad asegurarse de que se ha cortado. [10]

Hay que hablarle a la víctima y preguntarle por sus lesiones, presentarnos como miembros entrenados en primeros auxilios y mantener un tono cordial y seguro que le dé confianza.

La valoración primaria del RCP nos ayuda en la exploración de las constantes vitales con el único fin de detectar su presencia (sin cuantificar). Lo haremos de manera rápida y sistemática viendo:

a) Conciencia.

Preguntar si nos escucha y como se encuentra, a la vez se sacudir ligeramente los hombros o se le pellizca la cara. No solo buscar que el paciente dé una respuesta verbal, sino esperar cualquier movimiento de defensa del tipo apertura o cierre de ojos, retirada de la cara o manos ante pellizcos, etc.

Si la víctima responde, pasará a la valoración secundaria. Por el contrario, si no se percibe respuesta de la víctima inconsciente, se avisará y se ha de poner en posición con los brazos pegados al tórax a lo largo del cuerpo, se pondrá a la altura de los hombros de la víctima, se han de retirar las del pecho los objetos innecesarios y se han de abrir las vías respiratorias con la maniobra de hiperextensión del cuello (una mano en la frente, que empujará hacia abajo y otra en la nuca que tirará hacia arriba el cuello), elevando la mandíbula y con ella la base de la lengua como se muestra en la figura 2.1.

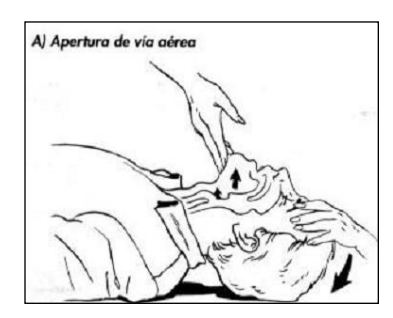

<span id="page-19-1"></span>Figura 2.1 Apertura de las vías

### b) Respiración.

Se acercará un lateral de nuestra cara a la boca y la nariz de la víctima mientras miramos su pecho y abdomen. Buscar con esto el oír y/o sentir en nuestra mejilla la entrada y salida del aire de la víctima a la vez que nos permite ver y observar el movimiento respiratorio de tórax y abdomen.

- Si respira colocaremos a la víctima en P.L.S. (Puente de Levantamiento Simple) y pasaremos a la evaluación secundaria.
- Si no respira, se observará que la boca y la faringe estén libres de objetos que puedan obstruir las vías aéreas (dentaduras, chicles, caramelos, flemas, vómitos, etc.) y se realizará dos insuflaciones seguidas boca a boca, y a continuación valoraremos el pulso ver figura 2.2

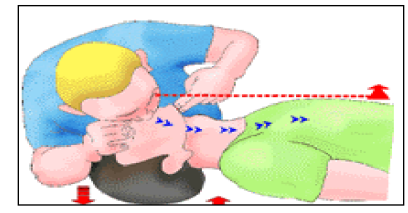

Figura 2.2 Respiración boca a boca

#### <span id="page-20-0"></span>c) Pulso.

Localizar en cualquiera de las arterias carótidas, situadas en el cuello a ambos lados de la nuez. Para ello se utilizarán dos o tres dedos, nunca el pulgar, de la mano que teníamos en la nuca, que se colocarán en la depresión que hay entre la tráquea y el esternocleidomastoideo, bajo de la mandíbula presionando contra la parte alta de la nuez.

- Si hay pulso se seguirá realizando el boca a boca a ritmo de 1 insuflación cada 5 segundos.
- <span id="page-20-1"></span> Si por el contrario no tiene pulso (no se golpeará el tórax con el puño) y se comenzará el masaje cardíaco externo. Ver figura 2.3

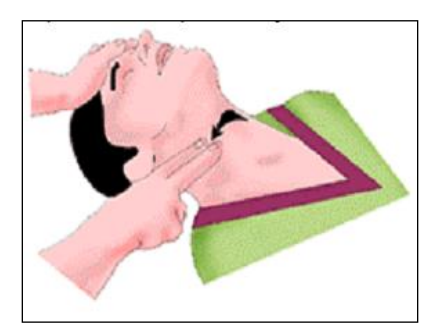

Figura 2.3 Localización del pulso

El masaje cardíaco son compresiones en el corazón, entre el esternón y la columna vertebral cargando nuestro peso sobre el tercio inferior del esternón de la víctima. Para localizar este punto con precisión se seguirá con los dedos de una de nuestras manos el borde de las costillas en dirección al esternón (A) y en la zona central se encontrará con la punta cartilaginosa del esternón, en este punto se pondrá 2 o 3 dedos de la otra mano en dirección a la cabeza (B) y en este nuevo punto se colocará el talón de la primera mano (C) como se muestra en la figura 2.4.

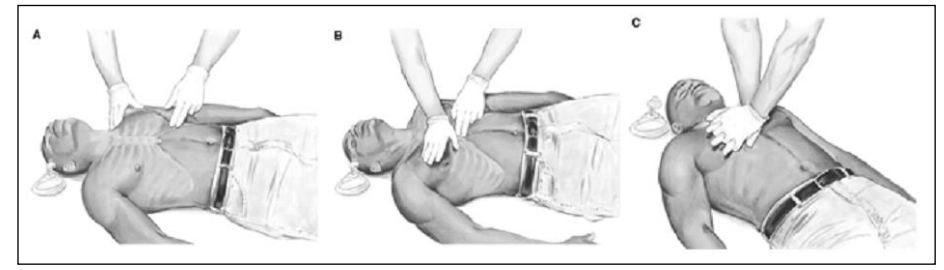

Figura 2.4 Realización del masaje cardíaco externo

<span id="page-21-1"></span>Se apoyará el talón de la mano junto con la otra sobre la primera mano, entrelazando los dedos, y con los brazos rectos perpendicularmente a la víctima haciendo compresiones el fin de descender el tórax unos 4-5 cm.

Se ha de finalizar la resucitación cuando un personal capacitado (paramédicos u otro socorrista) llegue al lugar y pueda recuperar las constantes vitales del paciente sin vernos agotados y no poder continuar con la reanimación, a menos que personal capacitado certifique el fallecimiento de la víctima.

# <span id="page-21-0"></span>**2.4 Algoritmos de compresión del ciclo de RCP Básico**

A continuación, se muestra el algoritmo utilizado en el RCP básico adulto.

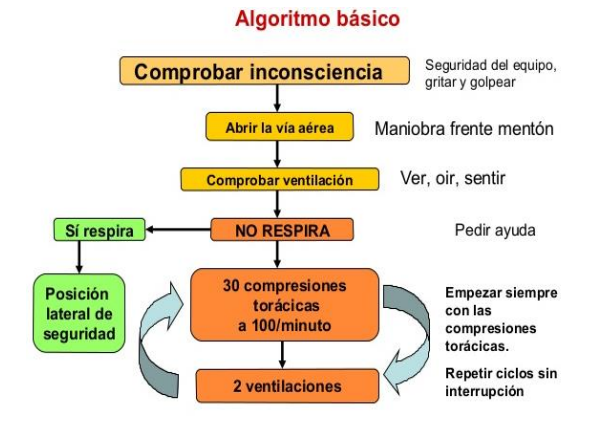

<span id="page-21-2"></span>Figura 2.5 Algoritmo RCP básico

#### **2.5 Riesgos del RCP**

<span id="page-22-0"></span>El riesgo más grande es el desempeño incorrecto. Deben respetarse al máximo los criterios y guías expuestos, es imprescindible la práctica con maniquíes. El desempeño incorrecto comprende:

- Mala posición de la mano que puede provocar fracturas en las costillas, apéndice, xifoides o hematomas y hasta hemorragias de hígado, pulmón o bazo.
- Cuando no se descomprime completamente entre compresiones el corazón no puede llenarse de sangre y llevar oxígeno por el cuerpo en la siguiente compresión.
- Compresiones saltarinas o muy profundas que causan hematomas y fracturas.
- Cuando el volumen ventilatorio es muy grande o la vía aérea no está totalmente abierta se puede producir una distensión gástrica y vómitos, lo cual hace menos efectiva la ventilación al llevar contenido gástrico a los pulmones.
- Posición incorrecta de las manos que pueden causar serios daños a los órganos internos.

#### **2.6 Maniquí RCP Adulto "SANI-MANIKI"**

<span id="page-22-1"></span>El maniquí de la marca Simulaids, es anatómicamente definido como uno de los más en adquirir, por su bajo costo, ya que permite que cada estudiante tenga su propio maniquí.

Para permitir una vía aérea permeable se debe de realizar la maniobra de levantamiento de la mandíbula e inmovilización, así como la inclinación de la cabeza. [11]

Anatómicamente se puede sentir el borde costal, el apéndice xifoides y el esternón.

#### **2.7 Ambu Adulto Hudson**

<span id="page-22-2"></span>Resucitador manual en formato adulto, pediátrico y neonatal. Cada modelo e suministra con reservorio 100%, toma con alargadera de oxigeno integrado y giratorio 360º, además de su correspondiente mascarilla. Libre de LATEX. Se suministra en bolsa petate higienizado. Incluye puerto de presión y desviador de flujo. Los modelos pediátricos y neonatales además disponen de salida de sobre presión.

#### <span id="page-22-3"></span>**2.8 ISO 10651-4 Normas de Resucitación**

Ventiladores de pulmón - Requisitos particulares para reanimadores operados por operadores.

Especifica los requisitos para los reanimadores operados por operadores destinados a ser utilizados con todos los grupos de edad y que son portátiles y están destinados a proporcionar ventilación pulmonar a personas cuya respiración es inadecuada. Los resucitadores operados por operadores para bebés y niños se designan de acuerdo con el rango de masa corporal y el equivalente de edad aproximada.

ISO 10651-4: 2002 no se aplica a los reanimadores eléctricos y de gas. [12]

#### **2.9 Impresión 3D**

<span id="page-23-0"></span>La impresión 3D se lleva a cabo con la ayuda de una impresora 3D. Esta máquina puede tener tamaños y aspectos variados, y siempre está vinculada a diversos programas informáticos que son fundamentales para el proceso, pues permiten preparar el archivo 3D del objeto que vayamos a fabricar y controlar después la máquina capaz de fabricar un objeto físico a partir de un modelo 3D.

### <span id="page-23-1"></span>**2.9.1 Material FilaFlex**

Filamento más elástico del mercado, llegando a alcanzar un 700% de estiramiento hasta la rotura. El filamento Filaflex Natural se trata de un filamento TPE (Termoplástico Elastómero) con base de poliuretano y ciertos aditivos.

Presenta una gran elasticidad, un alto coeficiente de fricción y una gran suavidad que lo convierten en un material flexible con unas excelentes propiedades para impresión 3D. El FilaFlex Natural tiene excelentes propiedades de unión con PLA, ABS, HiPS, Nylon y casi cualquier material de impresión. Esto permite la creación de piezas compuestas que combinan materiales duros y blandos en una sola impresión. Además, el filamento FilaFlex Natural es resistente a la gasolina, disolventes y a la acetona.

FilaFlex no es tóxico, pero no está aprobado para uso médico o alimenticio. FilaFlex no desprende olores, es totalmente inodoro y no produce gases tóxicos. Además, el filamento FilaFlex Natural es compatible con la mayoría de impresoras 3D del mercado. Se ha probado en las impresoras 3D Makerbot Replicator 1 y 2, RepRap Prusa i2 – i3, RepRap BCN, BQ Witbox, Sharebot, Ultimaker 1 & 2, PrinterBot, Mendel Max y Lulzbot.

Sus características generales:

- **Origen composición:** Plástico con base de poliuretano y caucho,
- **Medio Ambiente:** Es reutilizable.
- **Dureza:** Material elástico, muy resistente a la fricción.
- **Resistencias:** Gasolina, disolventes y a la acetona.
- **Exposición a la Luz:** Inestable si la fuente de luz produce mucha temperatura.
- **Soluble en**: Aplicando calor suficiente se puede licuar hasta el punto de soldadura.
- **•** Densidad: es de 1,24 g/cm3.
- **Temperatura de trabajo:** Cabezal entre 220ºC -260ºC fabricante indica como optima 245ºC, Lama no necesita temperatura adicional a la ambiental.
- **Velocidad de impresión:** 30 50 mm/s.
- **Utilización:** Ideal para juguetes de niños, correas de tracción, ruedas, accesorios elásticos para GoPro, piezas elásticas para fotografía y video, bisutería y decoración.
- **Presentación y Precio:** Carrete de 1/2kg. Diámetro de filamento 1,75mm.

El TPE-Filaflex no necesita cama caliente y para que la impresión se adhiera bien a la base es recomendable rociar la base con laca común del pelo, la del bote alargado, debido a su precio recomiendo utilizarlo en construcciones concretas no como material de uso general, además por sus características elásticas las impresoras deben requerir ciertas características del sistema de extrusión, consulta manual de fabricante.

#### <span id="page-24-0"></span>**2.10 MatLab**

Nombre abreviado de "MATrix LABoratory". Es un programa para realizar cálculos numéricos con vectores y matrices, y por tanto se puede trabajar también con números escalares (tanto reales como complejos), con cadenas de caracteres y con otras estructuras de información más complejas. Matlab es un lenguaje de alto rendimiento para cálculos técnicos, es al mismo tiempo un entorno y un lenguaje de programación. Uno de sus puntos fuertes es que permite construir nuestras propias herramientas reutilizables. Podemos crear fácilmente nuestras propias funciones y programas especiales (conocidos como M-archivos) en código Matlab, los podemos agrupar en Toolbox (también llamadas librerías): colección especializada de M-archivos para trabajar en clases particulares de problemas. Matlab, a parte del cálculo matricial y álgebra lineal, también puede manejar polinomios, funciones, ecuaciones diferenciales ordinarias, gráficos.

#### <span id="page-25-0"></span>**2.11 FreeCad**

Aplicación de diseño asistido por computadora en tres dimensiones, software libre, que puedes utilizar para proyectos de Ingeniería Química.

Utiliza técnicas de modelado paramétrico y está diseñado como un software modular, donde se pueden agregar en forma sencilla más funcionalidades (módulos) al programa base. Entre los módulos que se pueden agregar, se cuenta una librería que permite abrir archivos .DWG (generados con AutoCAD).

Modelador CAD 3D paramétrico de propósito general. El desarrollo es completamente código abierto (Licencia LGPL). FreeCAD está orientado a Diseño mecánico y diseño de productos, pero también ajusta en un amplio rango de usos alrededor de ingeniería, tal como arquitectura u otras especialidades de ingeniería.

FreeCAD presenta herramientas similares a Catia, SolidWorks ó Solid Edge, y por lo tanto tambien cae dentro de la categoría de MCAD, PLM, CAx y CAE. Es un modelado basado en características paramétricas con una arquitectura de programa modular el cual lo hace sencilla de proveer funcionalidades adicionales sin modificar el núcleo del sistema.

Como con muchos modeladores modernos CAD 3D tiene muchos componentes 2D para dibujar las formas 2D o extraer detalles diseños a partir del modelo 3D para crear dibujos 2D de producción, pero dibujos 2D directos (como AutoCAD) no es el enfoque, tampoco animación o diseños orgánicos (como Maya,3ds Max,Blender ó Cinema 4D), de esta manera, gracias a su amplia adaptabilidad, FreeCAD tal vez empiece a ser útil en una área más amplia que los enfocados actualmente.

FreeCAD hace uso pesado de todas bibliotecas de código abierto existentes allá, afuera dentro del campo de Computación cientifica. varios de ellos son OpenCascade un nucleo CAD potente, Coin3D una encarnación de Open Inventor, Qt el mundilamente famoso marco de trabajo para IU y

Python uno de los mejores lenguajes de guión disponibles. Freecad también puede ser utilizado como una biblioteca por otros programas.

FreeCAD es también completamente multi-plataforma, y actualmente corre sin problemas sobre sistemas Windows, Linux/Unix y Mac OSX con exacta misma vista y funcionalidad sobre todas las plataformas.

#### <span id="page-26-0"></span>**2.12 Microcontrolador**

Circuito integrado digital que puede ser usado para muy diversos propósitos debido a que es programable. Está compuesto por una unidad central de proceso (CPU), memorias (ROM y RAM) y líneas de entrada y salida (periféricos).

Un microcontrolador tiene los mismos bloques de funcionamiento básicos de una computadora lo que nos permite tratarlo como un pequeño dispositivo de cómputo.

Puede usarse para muchas aplicaciones algunas de ellas son: manejo de sensores, controladores, juegos, calculadoras, agendas, avisos lumínicos, secuenciador de luces, cerrojos electrónicos, control de motores, relojes, alarmas, robots, entre otros.

Como el hardware ya viene integrado en un solo chip, para usar un microcontrolador se debe especificar su funcionamiento por software a través de programas que indiquen las instrucciones que el microcontrolador debe realizar. En una memoria se guardan los programas y un elemento llamado CPU se encarga de procesar paso por paso las instrucciones del programa. Los lenguajes de programación típicos que se usan para este fin son ensamblador y C, pero antes de grabar un programa al microcontrolador hay que compilarlo a hexadecimal que es el formato con el que funciona el microcontrolador.

Para diseñar programas es necesario conocer los bloques funcionales básicos del microcontrolador, estos bloques son:

- CPU (Unidad central de proceso)
- Memoria ROM (Memoria de solo lectura)
- Memoria RAM (Memoria de acceso aleatorio)
- Líneas de entrada y salida (Periféricos)
- La forma en la que interactúan estos bloques dependerá de su arquitectura.

La CPU posee, de manera independiente, una memoria de acceso rápido para almacenar datos denominada registros, si estos registros son de 8 bits se dice que el microcontrolador es de 8 bits.

## <span id="page-27-0"></span>**2.13 FSR (Sensor de fuerza resistivo)**

Dispositivo de película de polímero (PTF) que presenta una disminución de la resistencia cuando aumenta la fuerza aplicada a la superficie activa. Su sensibilidad a la fuerza está optimizada para uso en el control por toque humano de dispositivos electrónicos.

Las FSRs no son células de carga o galgas extensiométricas, aunque tengan propiedades similares y no son adecuadas para medidas de precisión, como se muestra en la figura 2.6.

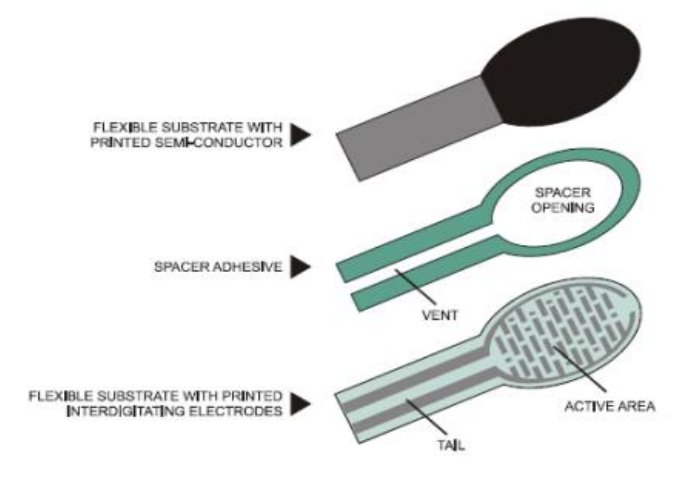

Figura 2.6 Construcción de FRS

#### **2.14 MPX (Sensor de presión absoluta)**

<span id="page-27-1"></span>Los sensores de presión de la Serie "MPX"(Antes de Freescale, actualmente NXP) están construidos con materiales pieza-resistivos que proveen una relación lineal entre la presión aplicada y la tensión de salida. Se destacan por su bajo costo y linealidad.

Se utilizan en bombas, controladores de motores, robótica, indicadores de nivel, electro medicina, barómetros, altímetros, entre otros.

# <span id="page-28-0"></span>**Capítulo 3. Desarrollo del proyecto**

En este capítulo se describirá la solución propuesta para la instrumentación de un maniquí de RCP Básico. El modelo del maniquí seleccionado para la instrumentación es el Maniquí SANI descrito en el segundo capítulo. La propuesta consta de tres partes mecánica, electrónica y de software, cada una de estas soluciones está basada en las características de dicho maniquí y en la técnica de RCP Básico.

# <span id="page-28-1"></span>**3.1 Métodos o procesos**

## **3.1.1 Metodología de Desarrollo orientado a Prototipos**

<span id="page-28-2"></span>El prototipo es un modelo a escala o facsímil de lo real, pero no tan funcional para que equivalga a un producto final, ya que no lleva a cabo la totalidad de las funciones necesarias del sistema final. Proporcionando una retroalimentación temprana por parte de los usuarios acerca del Sistema.

Se conoce sólo una parte de las características esenciales del sistema; las demás no son identificables a pesar de un cuidadoso análisis de requerimientos, como se muestra en la figura 3.6.

Las fases que comprende el método de desarrollo orientado a prototipos serían:

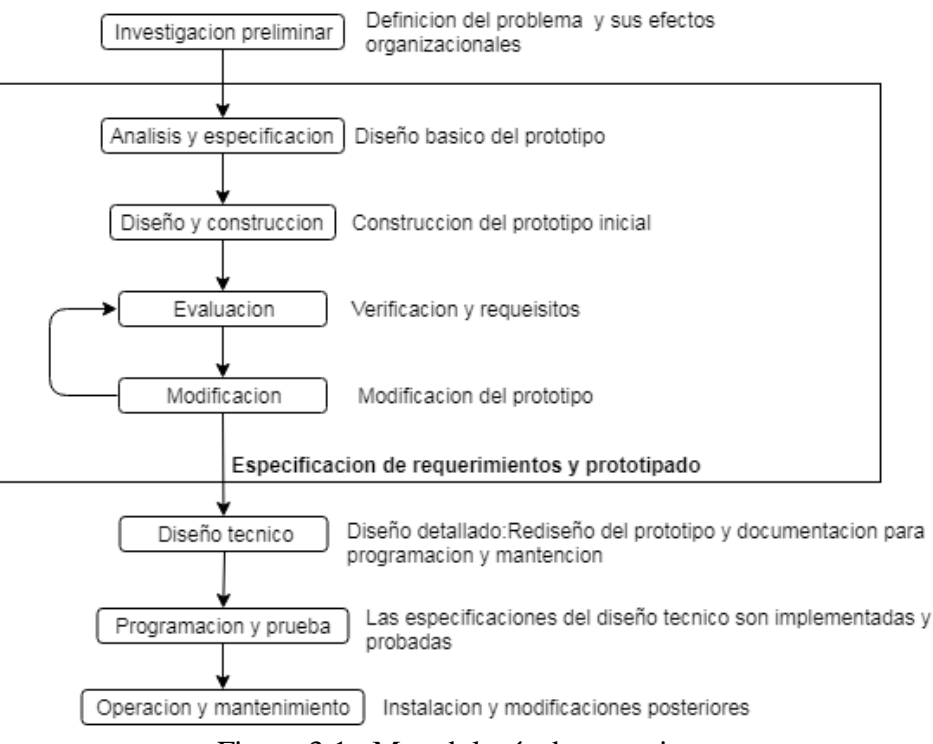

<span id="page-28-3"></span>Figura 3.1 Metodología de prototipos

A continuación, se muestra una breve descripción de las etapas de la metodología

#### **1.- Investigación preliminar**

En esta etapa lo esencial es determinar el problema y su ámbito, la importancia y los efectos potenciales que tendrán sobre la organización, identificar una idea general de la solución para realizar un estudio de factibilidad que determine la factibilidad de una propuesta.

#### **2.- Definición de los requerimientos del sistema**

Esta es la fase más importante de todo el ciclo de vida del método de prototipos, el objetivo en esta fase es determinar todos los requerimientos y deseos que los usuarios tienen en relación al proyecto que se está deseando implementar.

Aquí el desarrollador o inventor interactúa con el usuario y sus necesidades mediante la construcción, demostración y retroalimentaciones del prototipo.

#### **2.1.- Análisis de los requerimientos**

Esta etapa es un proceso que busca aproximar las visiones del usuario y del desarrollador o inventor mediante sucesivas iteraciones.

Para la definición de los requerimientos tenemos cinco etapas entre dos de las cuales se establece un ciclo interactivo.

#### **Análisis grueso y especificación**

En esta fase se busca desarrollar un diseño básico para el prototipo inicial.

#### **Diseño y construcción**

Lo que se consigue en esta fase en obtener un prototipo inicial, aquí el desarrollador debe concentrarse en construir un sistema con la máxima funcionalidad, poniendo énfasis en la interfaz del usuario.

#### **Evaluación**

Los objetivos de esta etapa son obtener por parte de los usuarios la especificación de los requerimientos adicionales del sistema y verificar que el prototipo desarrollado lo haya sido en concordancia con la definición de requerimientos del sistema.

En el saco de que los usuarios identifiquen fallas en el prototipo el desarrollador corrige dichas fallas antes de continuar con la siguiente evaluación.

Se modifica y se evalúa cuantas veces sea necesario hasta que los requerimientos del prototipo sean satisfechos.

En el proceso de evaluación se efectúan cuatro pasos separados:

- Preparación.
- Demostración.
- Uso del prototipo.
- Discusión de comentarios.

Esta es la fase en donde se decide si el prototipo es aceptado o modificado.

#### **Modificación**

Se da cuando la definición de requerimientos del sistema es alterada en la etapa de evaluación. El desarrollador entonces debe modificar el prototipo de acuerdo a los comentarios hechos por los usuarios.

#### **Término**

Una vez que se ha desarrollado un prototipo estable y completo, es necesario ponerse de acuerdo en relación a aspectos de calidad y de representación del sistema.

#### **3.- Diseño técnico**

En esta etapa el sistema debe ser rediseñado y tener la respectiva documentación guiándose en los estándares que tiene la organización la cual servirá como ayuda en mantenciones futuras del mismo. En este punto existen dos etapas:

- Producción de una documentación de diseño la cual específica y describe la estructura del firmware utilizado, funciones y el control de flujo.
- Producción de todo lo requerido para promover cualquier mantención futura del prototipo.

#### **4.- Programación y prueba**

En esta etapa es donde los cambios identificados en el diseño técnico son implementados y probados para asegurar la corrección y completitud de los mismos con respecto a los requerimientos.

Las pruebas serán de realizarse tantas veces sea necesarias para verificar cualquier tipo de anomalía en el prototipo.

#### **5.- Operación y mantención**

En esta fase se realiza ya la instalación y mantención del software, la complejidad en este caso resulta menor ya que en las etapas anteriores los usuarios han trabajado con el modelo o muestra al momento de hacer las pruebas de prototipos, además la mantención también debería ser una fase menos importante, ya que se supone que el refinamiento del prototipo permitiría una mejor claridad en los requerimientos, mediante lo cual los mantenimientos se reducirían.

Si existiese el caso en el cual se requiera una manutención entonces el proceso de prototipado es repetido y se definirá un nuevo conjunto de requerimientos.

#### **3.2 Descripción del maniquí SANI**

<span id="page-31-0"></span>Los materiales con los que está construido el maniquí simulan la resistencia del pecho humano, el maniquí consta de un hule espuma que da resistencia del esternón y de las costillas de una persona. permite una vía aérea permeable para realizar la maniobra del levantamiento de la mandíbula e inmovilización, así como la inclinación de la cabeza, sus medidas son 50.8 cm x 38.1 cm x 45.72 con u pesos de 5kg con el hule espuma.

Como ya se mencionó, el hule espuma tiene su lugar dentro de la abertura de la base y su única función es delimitar la zona de la compresión. Algo que se tiene que resaltar de este material es que no afecta la resistencia del pecho al realizar las compresiones.

#### **3.3 Descripción del Ambu**

<span id="page-31-1"></span>Accesorio complementario que se aplica para realizar las ventilaciones, midiendo la presión del aire en un máximo de 4 kilopascales al maniquí SANI, el cual es mencionado anteriormente en el Marco Teórico.

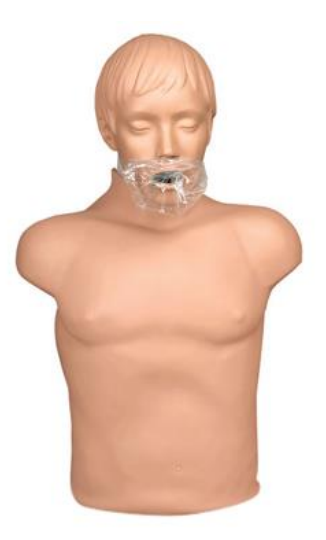

Figura 3.2 Metodología de prototipos

# <span id="page-32-2"></span>**3.4 Consideraciones del diseño**

<span id="page-32-0"></span>A continuación, se describirán cada una de las áreas de la propuesta de solución.

# **3.4.1 Mecánica**

<span id="page-32-1"></span>La parte mecánica de la propuesta consta en sustituir el hule espuma original por un diseño impreso en 3D.

Lo que se hizo fue utilizar un software de diseño asistido por computadora llamado freecad para el diseño de la pieza, el cual consistió en dos partes, la primera fue hecha con filamento ABS para soportar la compresión ejercida sobre un cuerpo el cual la segunda parte consta de dos cuadros hechos con filamento flexible y con un relleno de 15% en el diseño, el cual en medio de las dos piezas va el sensor fsr para que mida la deformación en kilogramos fuerza de la pieza cuando se realice la compresión de la pieza en hecha con filamento ABS y esto permita dar una lectura analógica al microcontrolador.

A continuación, se muestra los diseños en impresión en 3D utilizados para crear la pieza donde se va a ejecutar las compresiones y como queda ya armada.

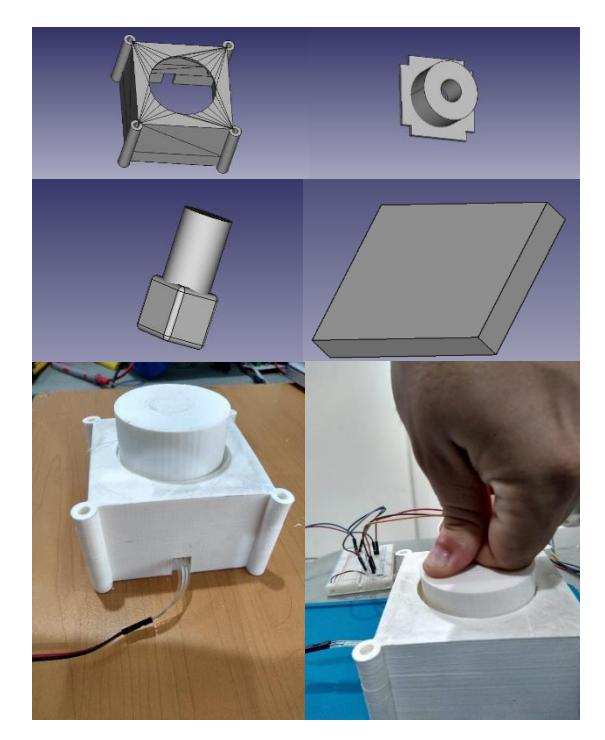

Figura 3.3 Diseño en freecad y armado de la pieza impresa en 3D

# **3.4.2 Diseño electrónico**

<span id="page-33-1"></span><span id="page-33-0"></span>La propuesta del diseño electrónico consta de varios bloques de cómo se va evaluar las señales en un sistema electrónico, los cuales se muestra en la figura 3.5.

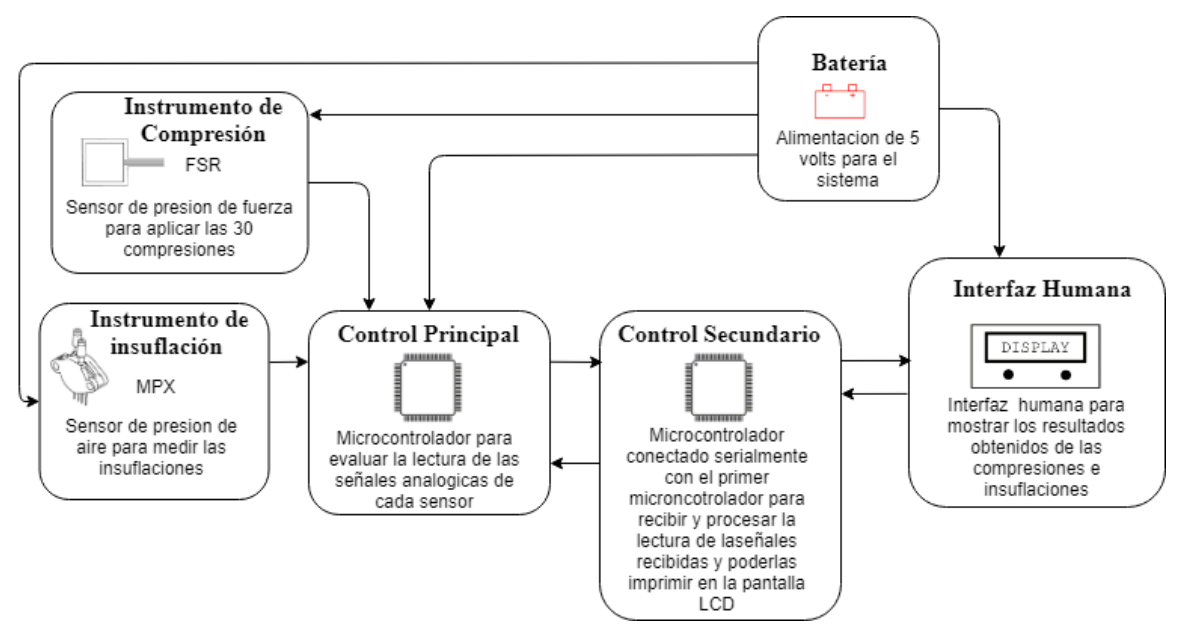

<span id="page-33-2"></span>Figura 3.4 Diagrama de bloques

- **Instrumento de Compresión** representa al sensor FSR que estará tomando la lectura, junto con la pieza hecha en una impresora 3d mencionado anteriormente, al momento de realizar la compresión deformando el sensor de fuerza resistivo enviando una señal analógica al microcontrolador para que la lectura sea evaluada en la unidad de kilogramos fuerza y verificar si está dentro del rango permitido.
- **Instrumento de insuflación** representa al sensor MPX estará tomando la lectura de una presión de aire ejercida con la insuflación enviando una señal analógica al microcontrolador para que igual la lectura sea evaluada en la unidad de kilo pascales y verificar si está dentro del rango permitido.
- **Control Principal** representa al primer microcontrolador Atmega que recibe la lectura de los sensores el cual evalúa el rango del primer proceso que es la compresión y de terminar el proceso de la compresión evalúa el segundo proceso que es recibir la lectura de la señal de la insuflación y verificar que también este dentro del rango permitido el cual será enviado por comunicación serial al segundo microcontrolador.
- **Control Secundario** representa al segundo microcontrolador que recibe los datos del primer microcontrolador por medio de la comunicación serial, en este proceso el segundo microcontrolador dictamina a través de un determinado tiempo al segundo microcontrolador de cuándo debe dejar de recibir lectura de los sensores ya que eso se evaluara y se procesara en un porcentaje de avance para el usuario.
- **Interfaz Humana** representa la visualización de los datos obtenidos del segundo microcontrolador en la pantalla LCD a través de la comunicación I2C.
- **Batería** representa la alimentación que será por medio de una batería de 9 volts y regulada a 5 volts y filtrada la salida por un capacitor electrolítico de un 1 microfaradio puesto en paralelo.

#### **Expansor I2C de 8 bits PCF8574**

Es un expansor de E/S compatible con la mayoría de microcontroladores, permite una comunicación bidireccional, necesitando para ello solo dos líneas a través del bus I2C.

#### **LCD 20x4**

La pantalla de cristal líquido es la encargada de brindarle al personal del área de la salud la retroalimentación global de cada ciclo de entrenamiento. La pantalla está conectada un expansor I2C que va conectado al microcontrolador direccionado.

#### **Circuito Eléctrico**

La conjunción de cada uno de los elementos electrónicos mencionado da como resultado el siguiente PCB montado como se muestra en la figura.

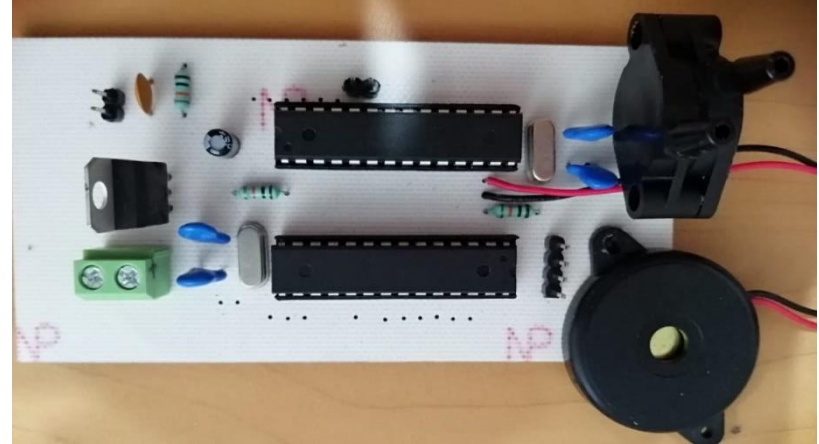

Figura 3.5 Circuito eléctrico de compresión e insuflación

<span id="page-35-0"></span>A continuación, se presenta las pruebas realizadas en los sensores a utilizar conforme al monitoreo de insuflaciones, tal como se muestra en la figura 3.7, así mismo, se presenta el monitoreo de las compresiones como se observa en la figura 3.8 y la unidad de medida obtenida por cada medición de voltaje.

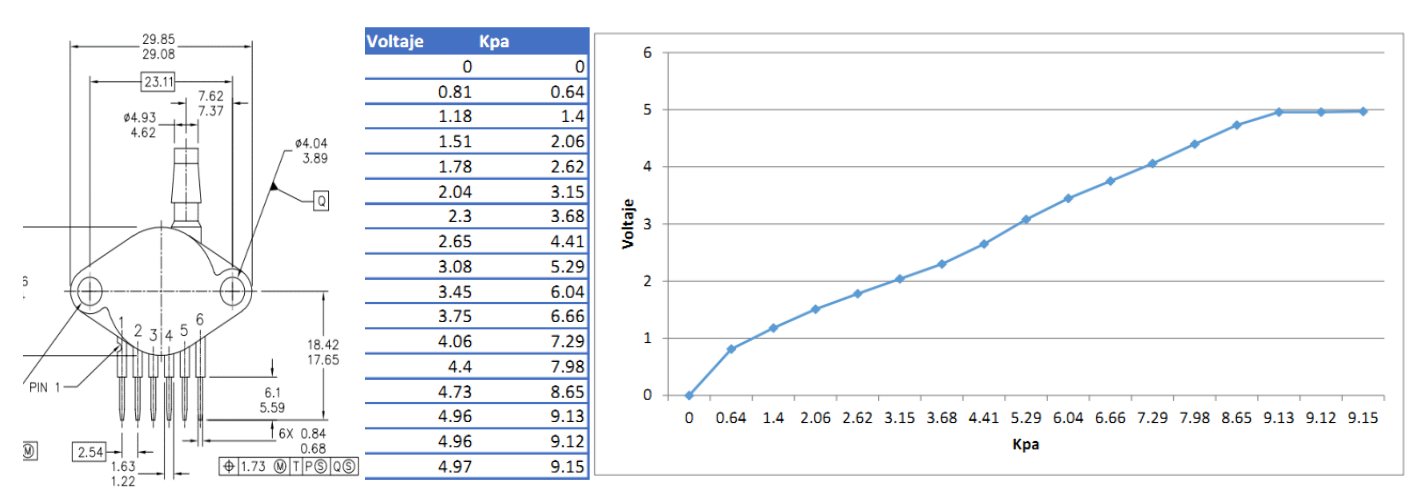

<span id="page-35-1"></span>Figura 3.6 Comportamiento de la señal del sensor de insuflación, medición entre 3 y 5 kilo pascales de presión de aire.

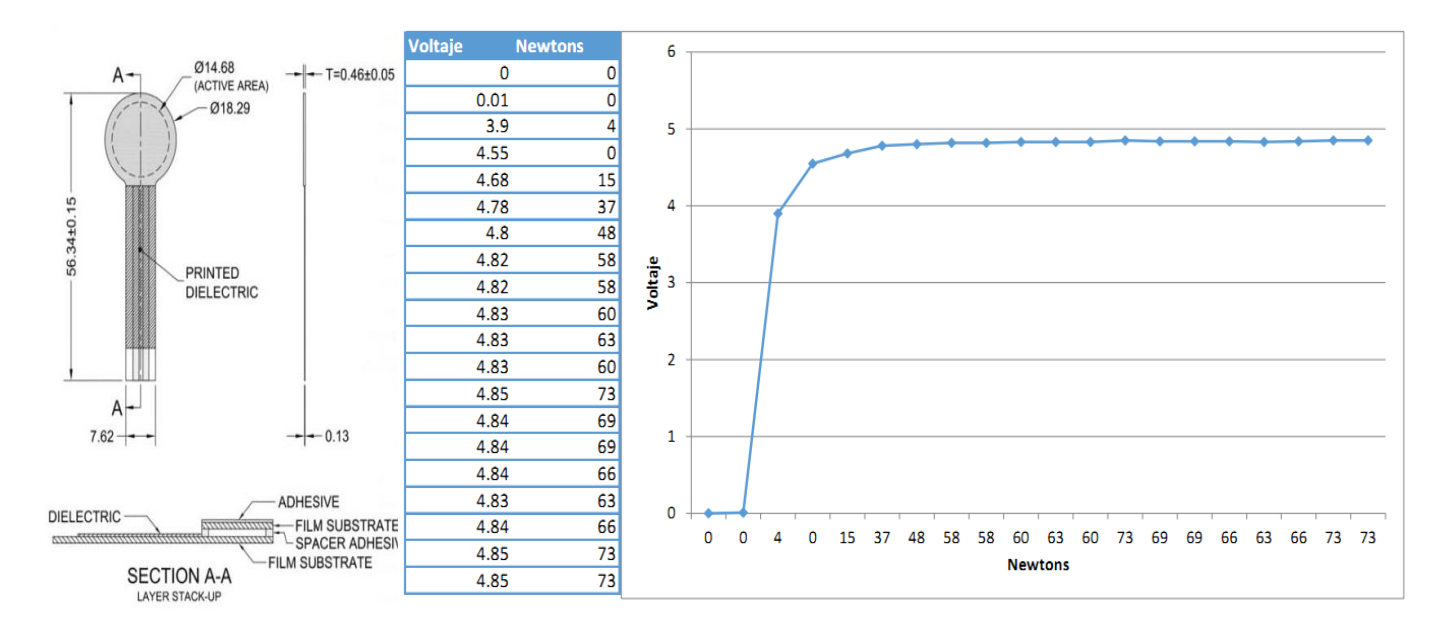

<span id="page-36-1"></span>Figura 3.7 comportamiento de la señal del sensor de compresión, medición de fuerza entre 7 y 11 kg fuerza.

## **3.4.3 Software**

<span id="page-36-0"></span>La técnica del RCP Básico como se mencionó en el capítulo 2, se divide en dos ramas que son las insuflaciones y las compresiones, el cual en la cual en esta propuesta solo está enfocado a la frecuencia de la fuerza de las compresiones dentro de un rango y la presión de aire exhalado y medido al dispositivo.

Para poder desarrollar un programa de entrenamiento optimo se consideró dividir en dos módulos para una solución óptima en los procesos de firmware.

- Módulo 1: Evaluación de compresión e insuflaciones.
- Módulo 2: Visualización de datos evaluados procesados y de tiempo de cada ciclo del RCP Básico.

Módulo 1: Este módulo es el encargado de entrenar y evaluar al personal del área de la salud a lo que se refiera a la zona de compresión y de insuflación, ya que basándose en la capacitación teórica que tiene debe ubicar la zona de compresión y comprimir. Cuando termine la compresión debe separar las manos de la zona para que en la siguiente compresión tenga que volver ubicarla. La finalidad de despegar las manos con cada una de las compresiones es que el personal del área de la salud se vaya acostumbrado a

ubicar la zona. La retroalimentación que se le brinda al estudiante es por medio de un buzzer que suena a determinada frecuencia por cada compresión, esto indica que el estudiante está realizando de manera correcta la maniobra. Tomando en cuenta que la frecuencia es de 120 compresiones por minuto, esto significa que el personal del área de la salud debe seguir al entrenador, se deben tomar las lecturas del voltaje cada 0.4 ms. Recordando que la compresión debe tardar el mismo tiempo en bajar que en subir tomamos la lectura.

tiempo\_de\_una\_compresion=  $1s / (120/60) = 0.5 = (0.5 * 1000) = 500$  ms tiempo\_de\_lectura =  $500 \text{ ms}$  /  $2 = 250 \text{ ms}$ 

El valor obtenido representa todo el ciclo de una compresión, esto incluye el tiempo de bajada y el tiempo de subida, el cual por eso el valor se divide entre 2.

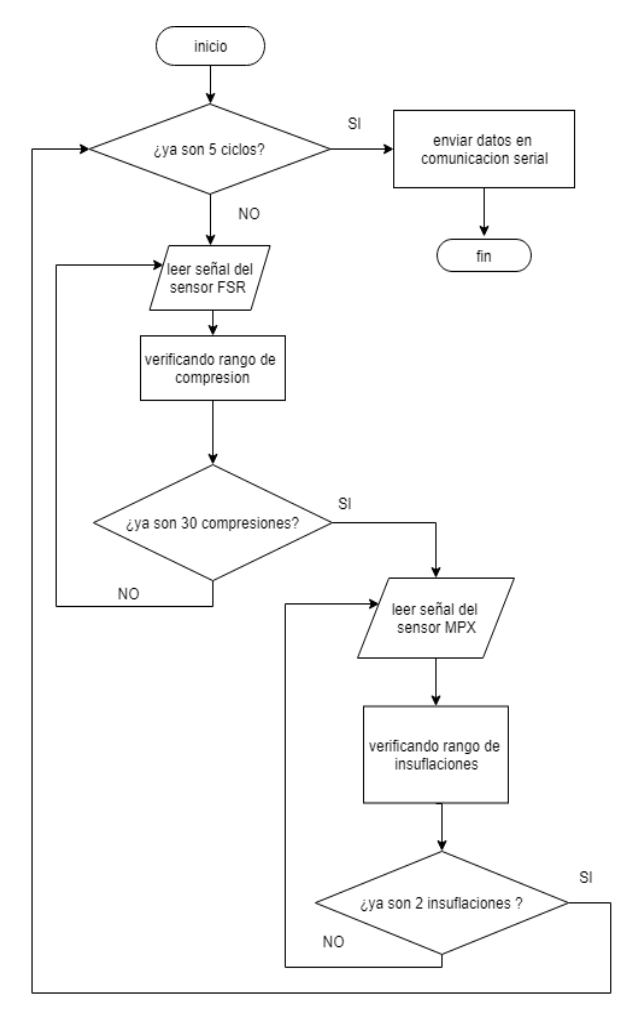

<span id="page-37-0"></span>Figura 3.8 Diagrama de flujo del módulo 1

Módulo 2. Este módulo es el que concentra las 2 lecturas obtenidas mediante el tiempo de un minuto dictaminando al primer módulo que deje tomar lecturas después de 60 segundos para que sean procesadas y visualizadas en la pantalla del LCD, el cual dará un porcentaje de avance de todo el ciclo.

Promedio = promedio\_compresiones + promedio\_insuflaciones

porcentaje\_de\_avance = (promedio / 2) %

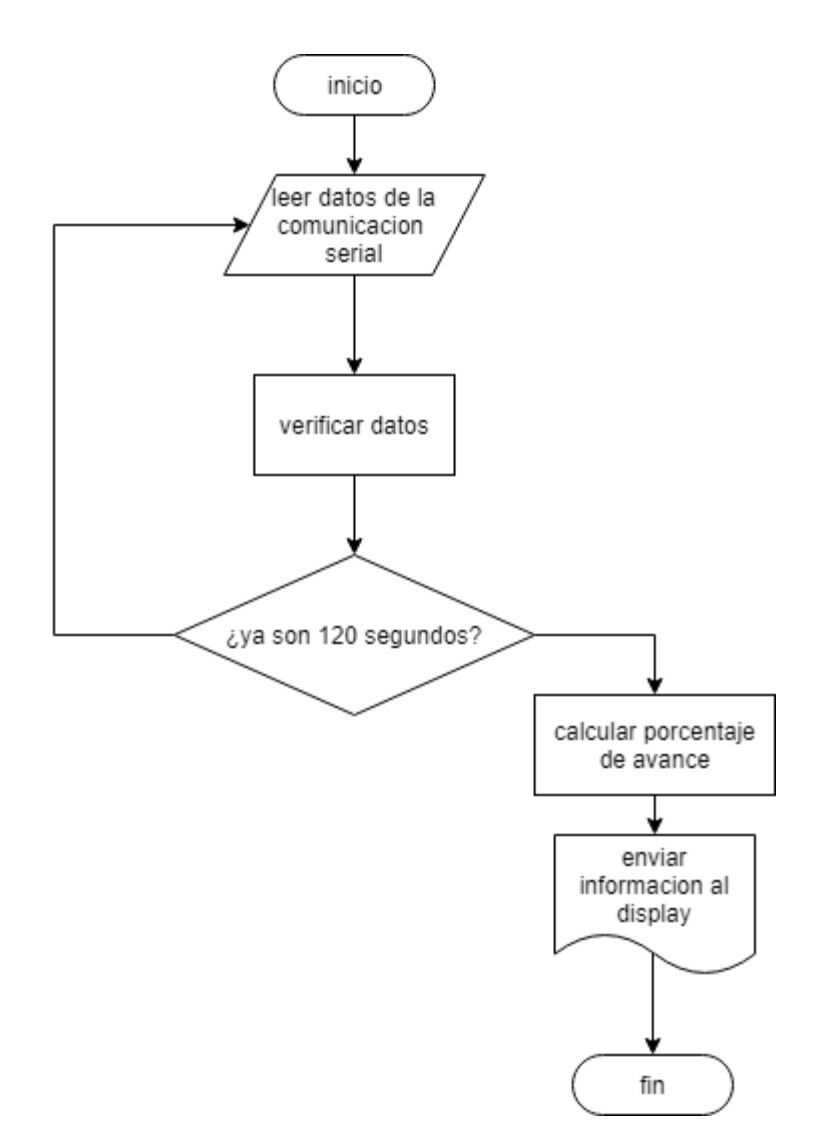

<span id="page-38-0"></span>Figura 3.9 Diagrama de flujo del módulo 2

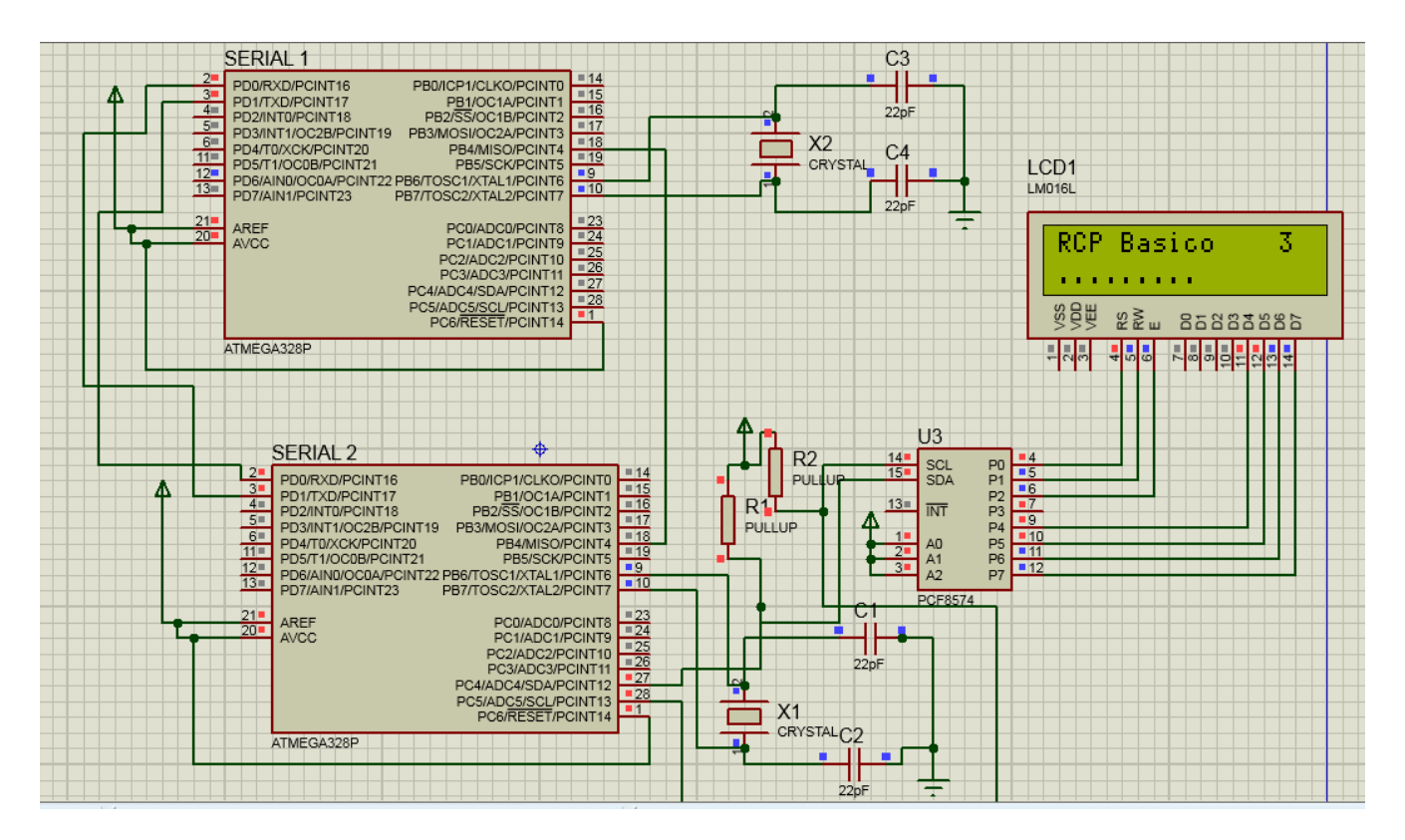

<span id="page-39-0"></span>Figura 3.10 Diagrama eléctrico simulado en software proteus para validar el comportamiento del firmware.

# <span id="page-40-0"></span>**Capítulo 4. Resultados**

Para la ejecución de las pruebas el prototipo debe ser validado por expertos en el tema para aquellos que determinen si la instrumentación realizadas concuerda con la teoría de la técnica del RCP Básico.

A continuación, se muestra la tabla de resultados preliminares.

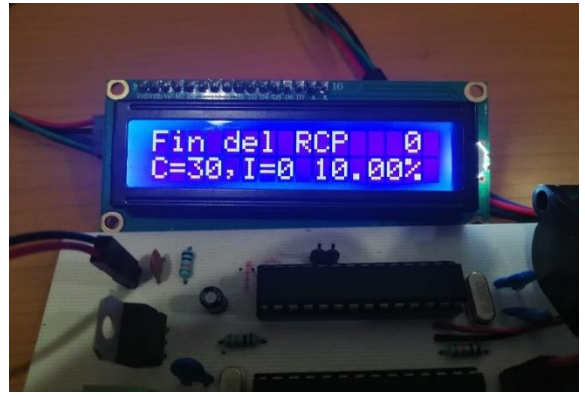

Figura 4.1 primera pantalla de resultados previos a las pruebas.

<span id="page-40-1"></span>A continuación, se muestras imágenes de pruebas realizadas con los alumnos de la Escuela de Enfermería del IMSS.

<span id="page-40-2"></span>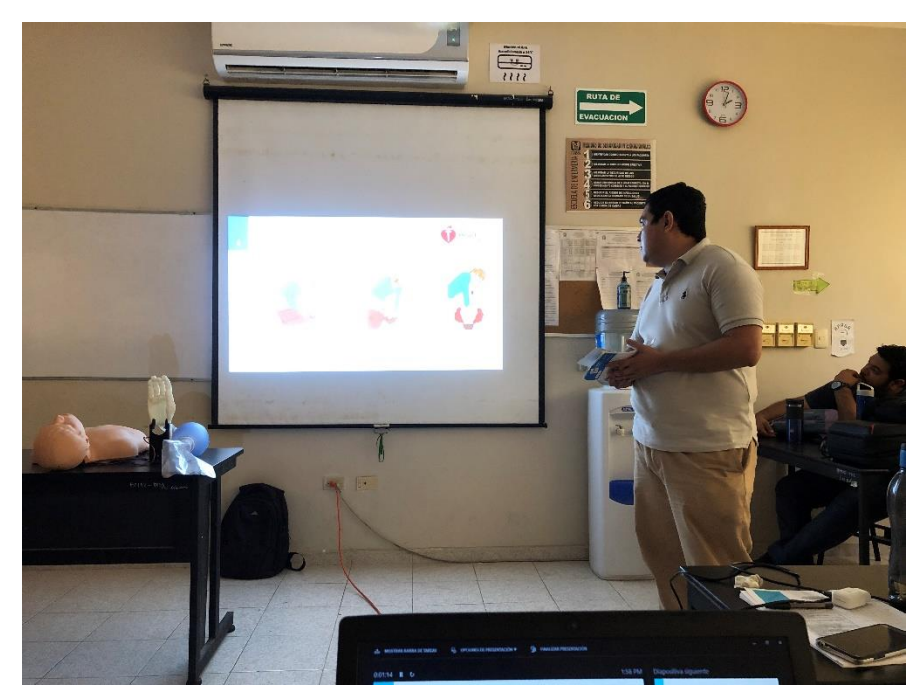

Figura 4.2 Presentación del prototipo a los alumnos de la escuela del IMSS.

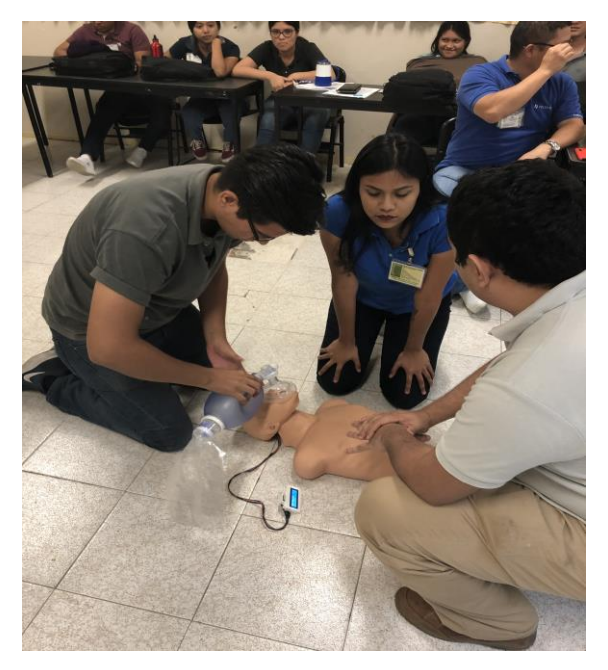

Figura 4.3 Se indica cómo aplicar y evaluar la maniobra del RCP en el prototipo.

<span id="page-41-1"></span><span id="page-41-0"></span>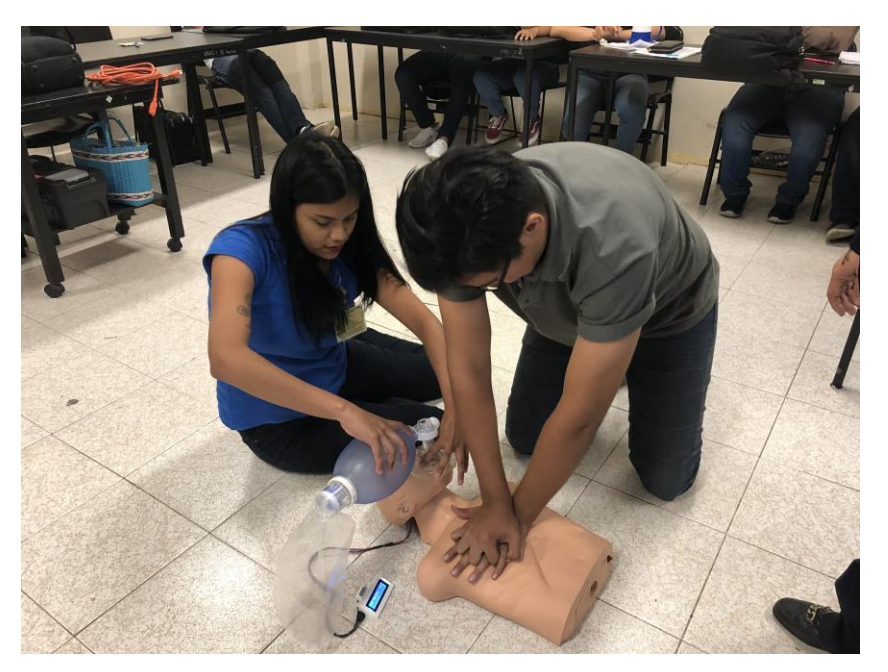

Figura 4.4 Prueba con la Pareja 1

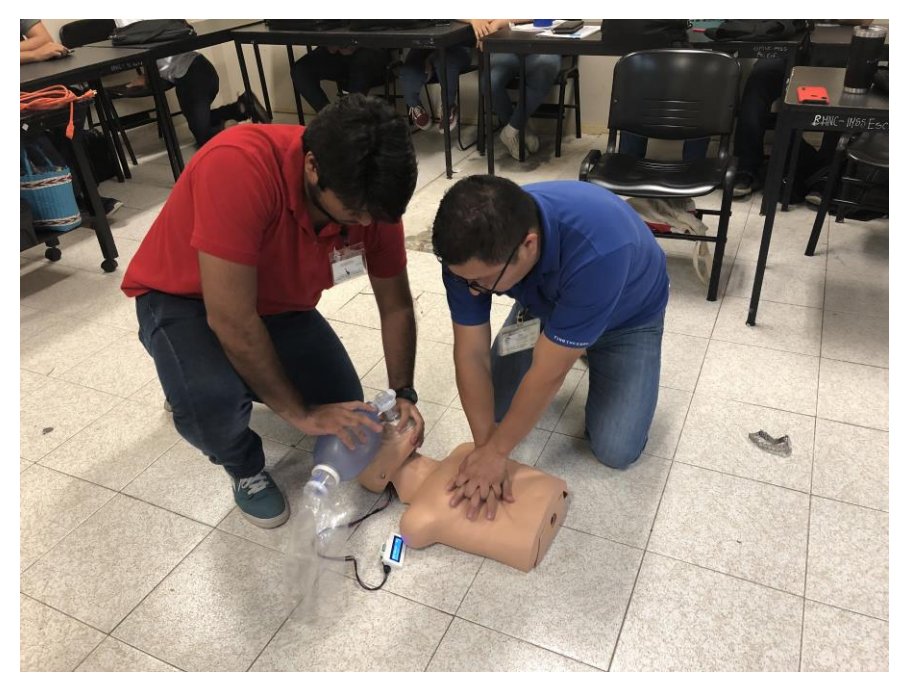

Figura 4.5 Prueba con la pareja 2

<span id="page-42-1"></span><span id="page-42-0"></span>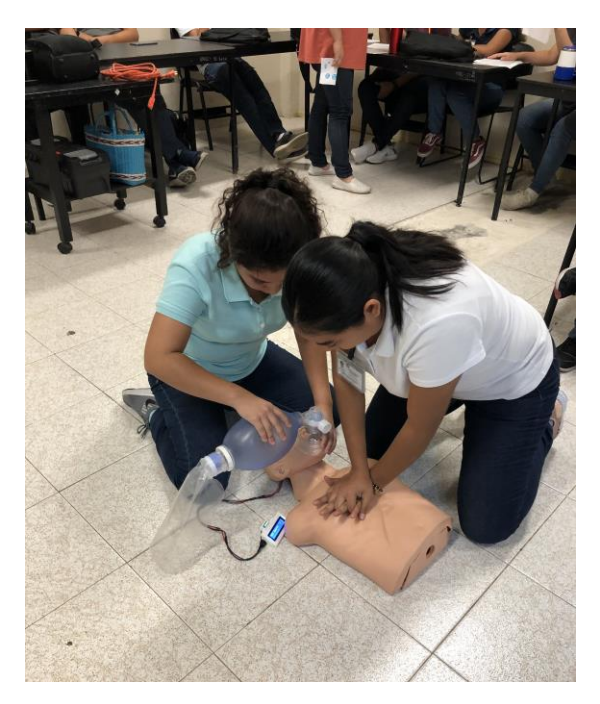

Figura 4.6 Prueba con la pareja 3

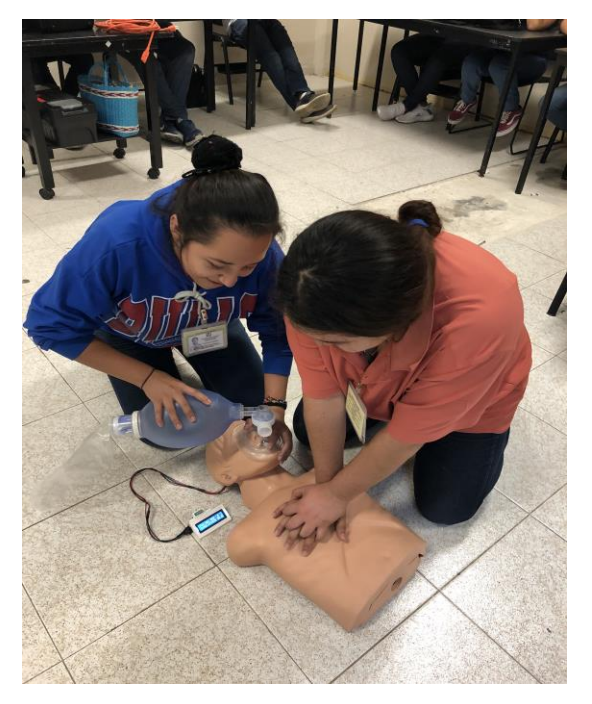

Figura 4.7 Prueba con la pareja 4

<span id="page-43-0"></span>A continuación, se explica los cálculos realizados para dar resultado a las evaluaciones realizadas.

 $Tc = Total de compressiones = 150$ x = Número de compresiones realizadas

Ejemplo Pareja 1:  $x = 36$  y = 2

 $150x = 3600$ 

Tc  $\rightarrow$  100%  $36 \rightarrow x$  $x = 3600 / 150$ 

 $x = 24$  % compresiones

 $Ti = Total$  de insuflaciones  $= 10$ 

y = Número de insuflaciones realizadas

- Ti  $\rightarrow$  100%  $10y = 200$
- $2 \rightarrow y$  $y = 200 / 10$

y = **20 %** compresiones

Resultados de Avance

 $(x + y) / 2 = %$  avance

(**24% + 20%)** / **2** = **22% avance**

Se muestra una tabla de resultados de 28 personas

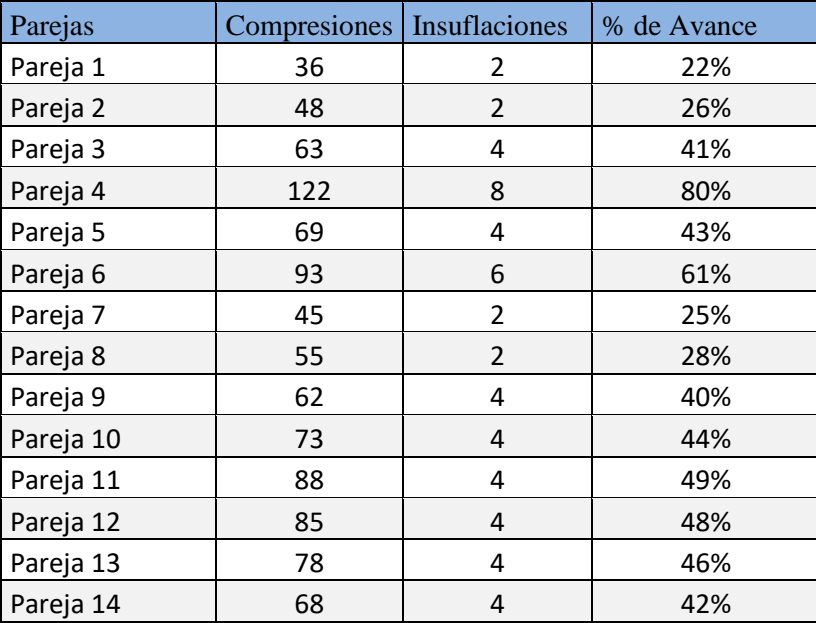

<span id="page-44-0"></span>Tabla 4.1 Listado de resultados de evaluaciones

A continuación, se muestra una gráfica de 14 parejas que fueron evaluadas.

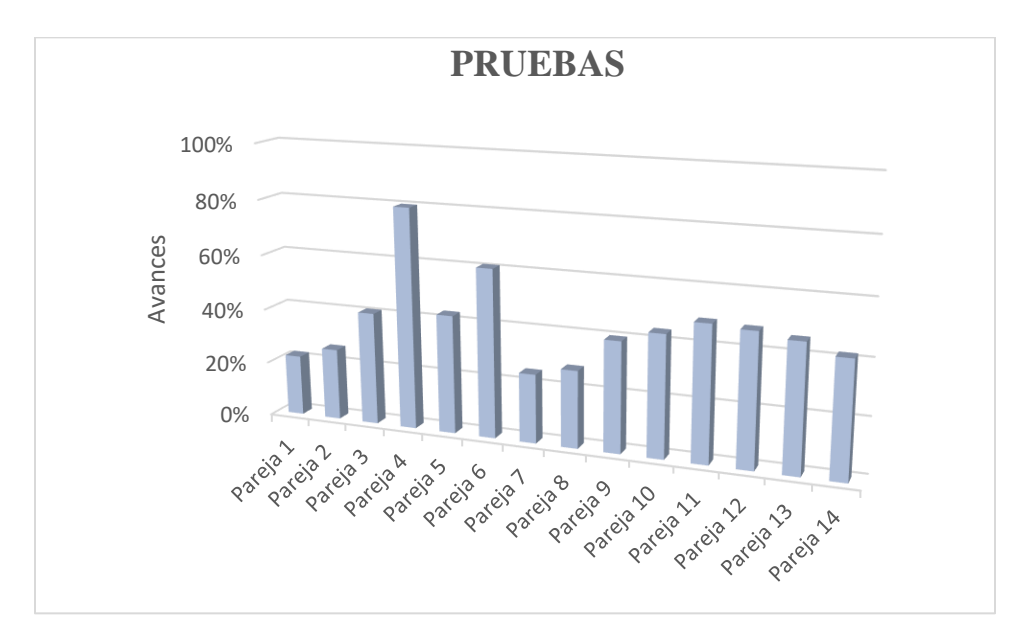

<span id="page-45-0"></span>Gráfica 4.1 Resultados obtenidos durante la simulación

# <span id="page-46-1"></span><span id="page-46-0"></span>**Capítulo 5. Conclusiones y trabajo a futuro**

## **5.1 Conclusión**

El objetivo del proyecto descrito en el primer capítulo fue alcanzado, ya que se instrumentó un maniquí de RCP Básico, en especial el modelo comercial Maniquí SANI. La instrumentación consistió en detectar 4 aspectos; zona de compresión, frecuencia y fuerza de compresión e insuflación. Las lecturas obtenidas reflejan la técnica aplicada por personas del área de la salud. En los programas de los microcontroladores se tienen los valores estándar de frecuencia, fuerza e insuflación además de las condicionales para detectar los rangos de presión de aire y fuerza aplicada. Las señales obtenidas cuando una persona realiza la maniobra del RCP Básico son comparadas con los estándares programados para emitir una retroalimentación al final de cada ciclo de entrenamiento, y brindarle al personal del área de la salud o legos una retroalimentación del aspecto que se evaluó. Algo importante que se tiene que señalar es que los estándares fueron obtenidos gracias a la recopilación obtenida en el capítulo 2 y con ayuda de un experto en el tema y con el artículo de aspectos destacados en el RCP de las nuevas guías de la American Heart Association.

Se concluyó que usar la medida de porcentaje de avance para cada ciclo aplicado en la maniobra del RCP Adulto, resulta más satisfactorio y entendible para la retroalimentación del personal del área de la salud, ya que se puede tener una medida de que tan efectivo es la maniobra al ser ejercida en un cuerpo simulando la masa corporal de un ser humano, aún falta realizar ciertos ajustes para que tenga una precisión a un mayor en la práctica.

#### **5.2 Trabajo a futuro**

<span id="page-47-0"></span>La técnica del RCP Básico debe ser instrumentada en sus dos ramas, compresiones e insuflaciones, para que estudiantes, personal del área de la salud o legos practiquen con el maniquí RCP, de manera que puedan realizar una retroalimentación completa sobre la técnica que están aplicando en la actualidad.

Adicionalmente, el maniquí puede tomar otros aspectos, como la compresión no homogénea de la zona, identificando a la persona que está realizando la maniobra de compresión, pudiera no estarlo haciendo de forma uniforme. Obteniendo esta información, se puede corregir el error y seguir su entrenamiento para poder aplicar una técnica adecuada.

Una nueva versión deberá mostrar la simulación del rango de la frecuencia cardiaca que va de los 60 a los 120 latidos por minuto, el cual la persona debería poder modificar el valor de la frecuencia a la que quiere aplicar la técnica dando una retroalimentación visual al terminar el ciclo.

Tener la posibilidad de grabar en memoria, diferentes aspectos en el tema de calibración de fuerza de compresión, como parte de un valor agregado al maniquí, puesto que se puede ir creando registros de los valores obtenidos, para ir estandarizando el valor de la calibración.

Realizar un nuevo módulo que se conecte vía bluetooth a los Smartphone, con el objetivo de llevar el registro o simular una arritmia cardíaca y poder aplicar la técnica del RCP adecuada.

Mejorar el material de plástico flexible y porcentaje de relleno, con el cual se fabricó la pieza que asemeja la parte torácica de las costillas del cuerpo, misma que es realizado en una impresora 3D.

Agregar leds de color distinto, para identificar las etapas de cada maniobra realizada, siendo led azul para la insuflación, led verde para la compresión correcta y un led rojo para la compresión incorrecta.

# <span id="page-48-0"></span>**Anexos**

# <span id="page-48-1"></span>**Diseño del PCB**

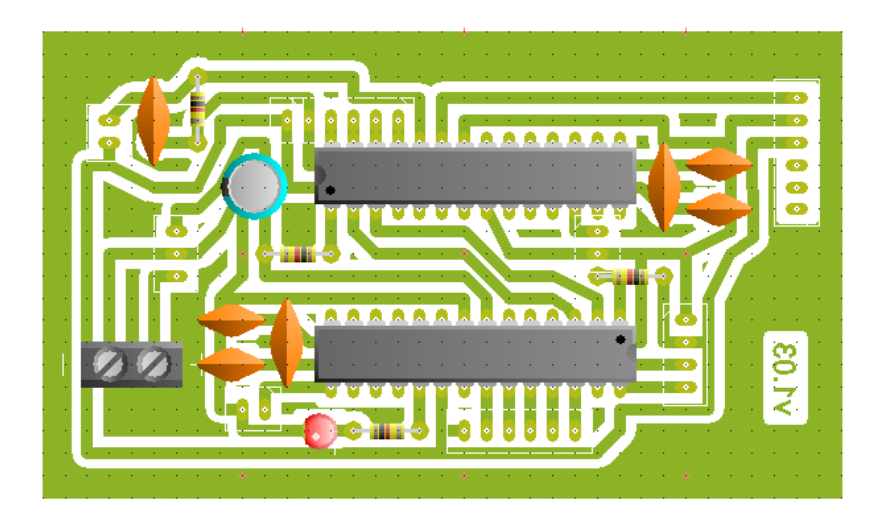

# <span id="page-48-2"></span>**Pseudocódigo**

SubProceso SETUP()

Serial.begin57600

pinModebuzzer,OUTPUT

FinSubProceso

SubProceso LOOP()

Serial.readBytesmystr,5

Si (len  $!= 0$ )

String v ="00,00"

 $v =$ Stringcont2) + "," + String(ins2

v.toCharArraymystr2,6

Serial.writemystr2,5

memsetmystr, 0, variableReservadazeof(mystr)

memsetmystr2, 0, variableReservadazeof(mystr2)

delay1000

FinSi

 $Si (p == false)$ 

 $Si$  (b = false)

ffsdata = analogReadffs1

Si (ffsdata >=r1 y ffsdata <= r2)

cont=cont+1

tonebuzzer,3000

delay400

noTonebuzzer

delay200

SiNo Si (ffsdata > 1)

conterr=conterr+1

tonebuzzer,3500

delay400

noTonebuzzer

delay200

FinSi

FinSi

 $c = cont + counter$ 

 $Si (c == 30)$ 

 $cont2 = cont2 + cont$ 

 $cont = 0$ 

 $c=0$ 

b=true

tonebuzzer,2500

delay150

noTonebuzzer tonebuzzer,3000 delay150 noTonebuzzer delay150 FinSi SiNo rawADC = analogReadffs2 Si (sensorValue  $> 0.1$ ) ins=ins+1 tonebuzzer,3000 delay400 noTonebuzzer delay200 Si (ins  $== 2$ )  $ins2=ins2+1$ ins  $=0$ b=false SiNo Si (ins > 0)  $ins2=ins2+1$ FinSi FinSi FinSi FinSi FinSi delay200 FinSubProceso

```
SubProceso SETUP()
Serial.begin57600
lcd.init
lcd.backlight
lcd.print"RCP BavariableReservadaco"
lcd.setCursor0, 1
lcd.print"........."
FinSubProceso
SubProceso LOOP()
Si (p == false)Serial.readBytesmystr,5
lcd.setCursor13, 0
lcd.printn,DEC=lcd.printn,DEC+1
Si (n == time1)n=0lcd.clear
lcd.print"Fin del RCP"
Serial.write"1"
FinSi
Si (len != 0)
lcd.setCursor0, 1
String c = getValuemystr,'',0String i = getValuemystr,'', 1Si (a != 0)y1 = a * 100.00 / x1FinSi
Si (b!=0)
```
 $y2 = b * 100.00 / x2$ 

FinSi

String  $v = "C='+Stringc)+", " + "I=' +i + " " + String(porcentaje + "% "$ 

lcd.printv

memsetmystr, 0, variableReservadazeof(mystr)

p= true

FinSi

delay900

FinSi

FinSubProceso

# <span id="page-52-0"></span>**Presupuesto**

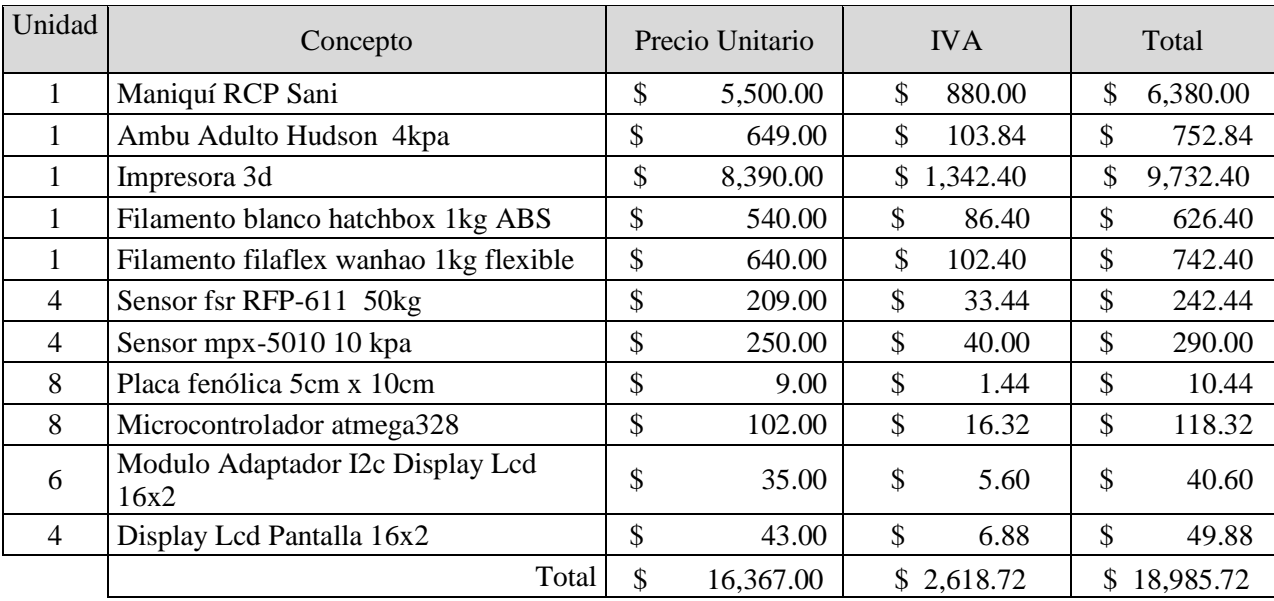

# <span id="page-53-0"></span>**Referencias**

[1] <https://depts.washington.edu/learncpr/spanish/book.html> Fecha de ingreso: 10 de Marzo del 2010, Autor: Learn CPR, Año: 1998, Título: Aprenda RCP, País: Estados Unidos.

[2] <http://www.imss.gob.mx/sites/all/statics/guiasclinicas/633GER.pdf> Fecha de ingreso: 14 de Abril del 2010, Autor: Instituto Mexicano del Seguro Social, Año: 2005, Título: Guía de Práctica Clínic AG Reanimación Cardiopulmonar en Adultos, País: México.

[3] <http://www.prestanproducts.com/instruction/ADULTO-PRESTAN.PDF> Fecha de ingreso: 23 de Abril del 2018, Autor: Fabricante Prestan, Año: 2016, Título: Maniquíes Profesionales Prestan, País: Madrid, España

[4] [https://www.laerdal.com/es/doc/2396/Resusci-Anne-con-Registro#/Info](https://www.laerdal.com/es/doc/2396/Resusci-Anne-con-Registro#/Info Fecha de ingreso: 23 de Abril del 2018, Autor: Asmund Laerdal and the Austrian-Czech physician Peter Safar and American physician James Elam, Año: 2011, Título: Resusci Anne con Registro, País: Madrid, España
) Fecha de ingreso: 23 de Abril del [2018, Autor: Asmund Laerdal and the Austrian-Czech physician Peter Safar and American physician](https://www.laerdal.com/es/doc/2396/Resusci-Anne-con-Registro#/Info Fecha de ingreso: 23 de Abril del 2018, Autor: Asmund Laerdal and the Austrian-Czech physician Peter Safar and American physician James Elam, Año: 2011, Título: Resusci Anne con Registro, País: Madrid, España
)  [James Elam, Año: 2011, Título: Resusci Anne con Registro, País: Madrid, España](https://www.laerdal.com/es/doc/2396/Resusci-Anne-con-Registro#/Info Fecha de ingreso: 23 de Abril del 2018, Autor: Asmund Laerdal and the Austrian-Czech physician Peter Safar and American physician James Elam, Año: 2011, Título: Resusci Anne con Registro, País: Madrid, España
)

[5]http://www.ambu.es/spa/productos/emergencias/product/ambu®\_man\_i\_-\_w-prod2920.aspx Fecha de ingreso: 23 de Abril del 2018, Autor: B. Muñoz y L.F. Villa, Año: 2016, Título: Ambu Man IW, País: Madrid, España

[6] [https://www.researchgate.net/publication/323000882\\_A\\_3D-](https://www.researchgate.net/publication/323000882_A_3D-printable_instrument_to_improve_force_vector_measurement_in_CPR_training)

[printable\\_instrument\\_to\\_improve\\_force\\_vector\\_measurement\\_in\\_CPR\\_training](https://www.researchgate.net/publication/323000882_A_3D-printable_instrument_to_improve_force_vector_measurement_in_CPR_training) Fecha de ingreso: 17 de Enero del 2018*,* Autor: Greis F. M. Silva-Calpa, Carina C. Teixeira, Felipe C. Marx, Jauvane C. de Oliveira, and Shervin Shirmohammadi, Año: 2018, Título: A 3D

[7] [www.enferurg.com/anexos/recomendaciones2005svb.pdf](http://www.enferurg.com/anexos/recomendaciones2005svb.pdf)*,* Fecha de ingreso: 16 de Octubre del 2009*,*  Autor: Anthony J. Handley, Rudolph Koster y Gavin D. Perkins.*,* Año: 2005, Título: Recomendaciones sobre soporte vital básico y uso de desfibriladores externos automáticos, País: Inglaterra

[8] Fecha de ingreso: 16 de Octubre del 2009, Año: 2008, Autor: AA VV, Título: RCP Básica Y Primeros Auxilios, País: España, Editorial: Publicado por Publicaciones Vértice, Edición: Sexta Edición, pp 63- 77

[9]http://www.reanimacion.cl/system/files/documentos/2013/02/cap1\_norma\_nac\_reanimacion\_cardio pulmonar\_basica\_adulto.pdf Fecha de ingreso: 15 de Marzo del 2019*,* Año: 2011, Título: Norma Nacional de Reanimación Cardiopulmonar Básica del Adulto y Pediátrica, País: México.

[10] [https://www.researchgate.net/publication/322252041\\_Holo-BLSD\\_an\\_Augmented\\_Reality\\_Self](https://www.researchgate.net/publication/322252041_Holo-BLSD_an_Augmented_Reality_Self-directed_Learning_and_Evaluation_System_for_Effective_Basic_Life_Support_Defibrillation_Training)[directed\\_Learning\\_and\\_Evaluation\\_System\\_for\\_Effective\\_Basic\\_Life\\_Support\\_Defibrillation\\_Trainin](https://www.researchgate.net/publication/322252041_Holo-BLSD_an_Augmented_Reality_Self-directed_Learning_and_Evaluation_System_for_Effective_Basic_Life_Support_Defibrillation_Training) [g](https://www.researchgate.net/publication/322252041_Holo-BLSD_an_Augmented_Reality_Self-directed_Learning_and_Evaluation_System_for_Effective_Basic_Life_Support_Defibrillation_Training) Fecha de ingreso: 20 de Enero del 2018*,* Autores: Andrea Bottino, Pierluigi Ingrassia, Fabrizio Lamberti, Fernando Salvetti, Francesco Strada, Antony Vitillo, Año: 2018, Título: olo-BLSD: an Augmented Reality Self-directed Learning and Evaluation System for Effective Basic Life Support Defibrillation Training, País: Estados Unidos.

[11] <https://copusa.com.mx/producto/maniqui-para-rcp-sani-manikin/> Fecha de ingreso: 12 de Octubre del 2018*,* Autores: Equipo de atención pre hospitalaria, rescate y protección civil., Año: 2018, Título: Maniquí Para RCP Sani Manikin, País: México.

[12] <https://www.iso.org/standard/30712.html> Fecha de ingreso: 15 Octubre de 2018*,* Autor: ISO 2002, Año: 2002, Título: ISO 10651-4:2002, País: International.

[13] [https://www.construmatica.com/construpedia/Ley\\_de\\_Hooke](https://www.construmatica.com/construpedia/Ley_de_Hooke)